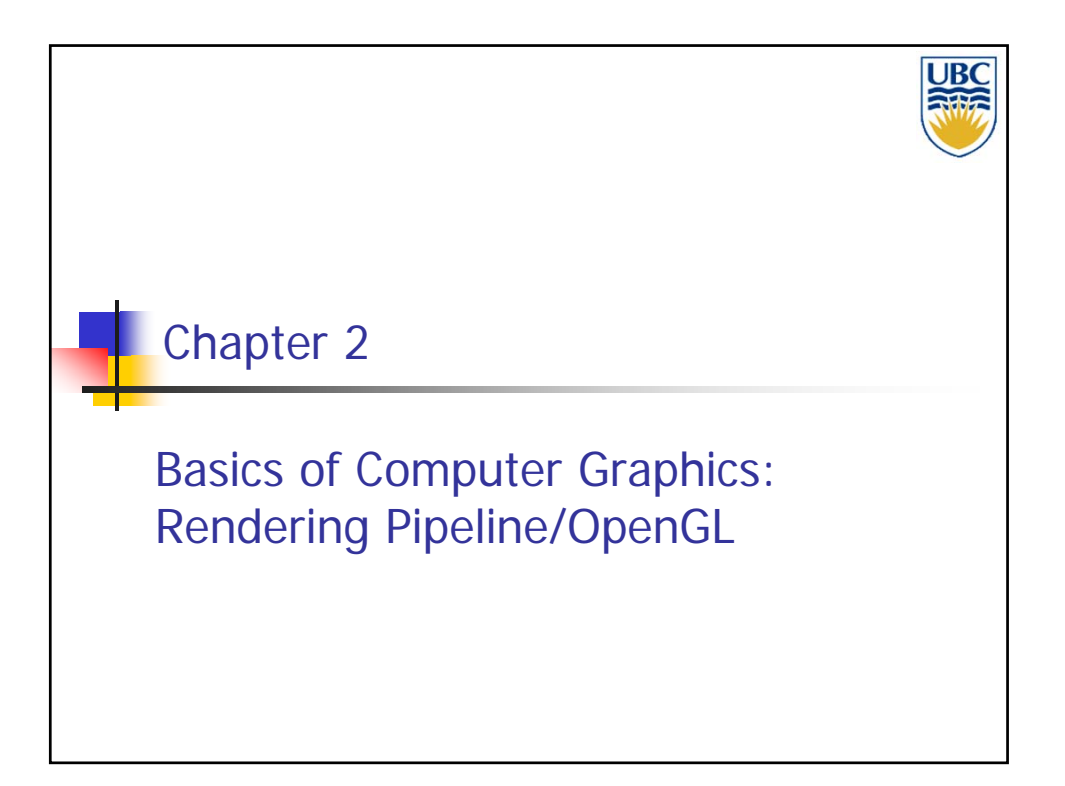

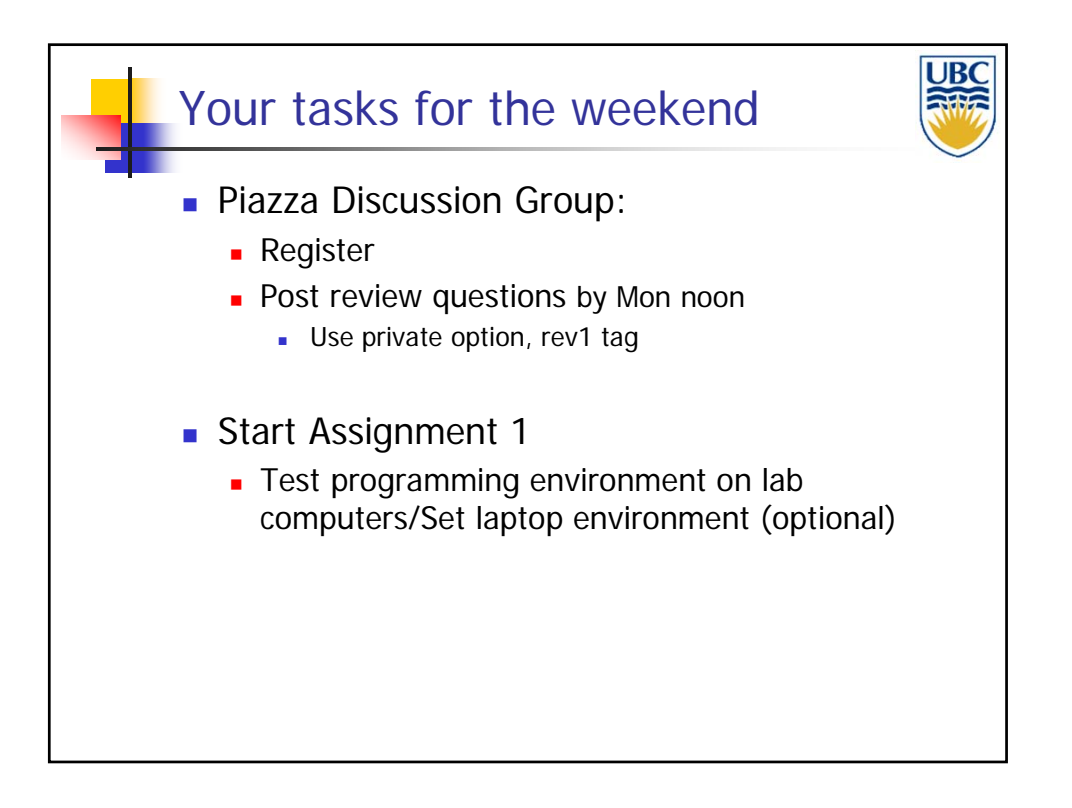

*Rendering Pipeline/ OpenGL*

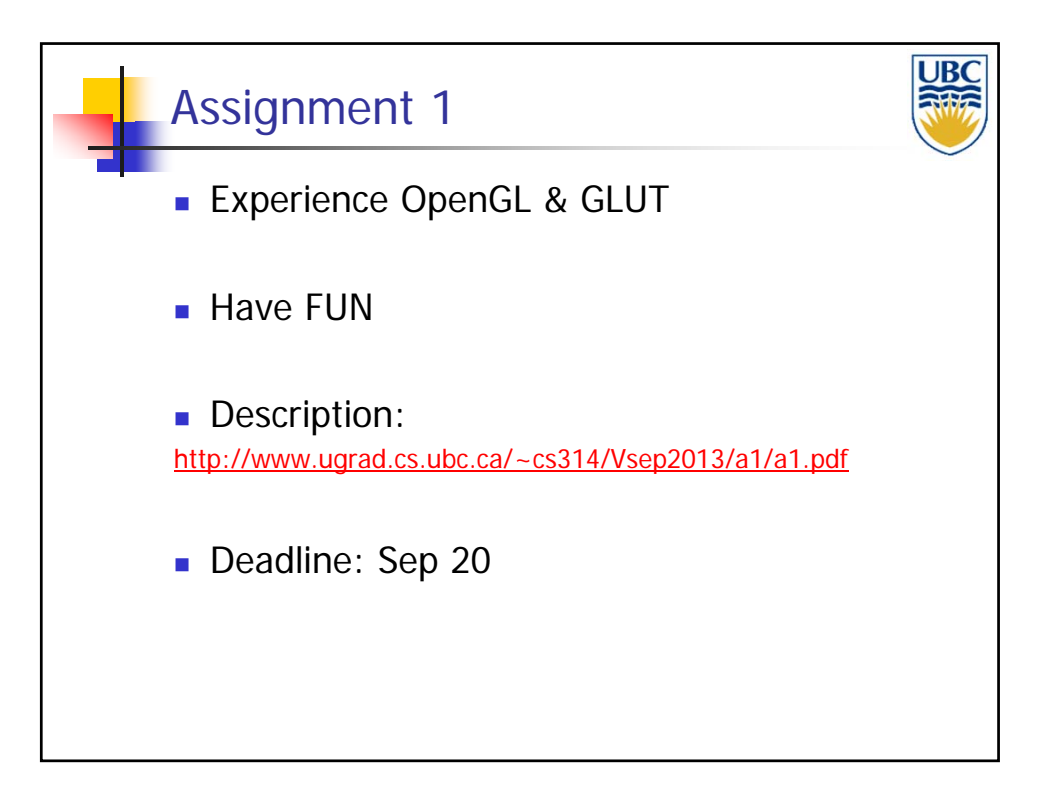

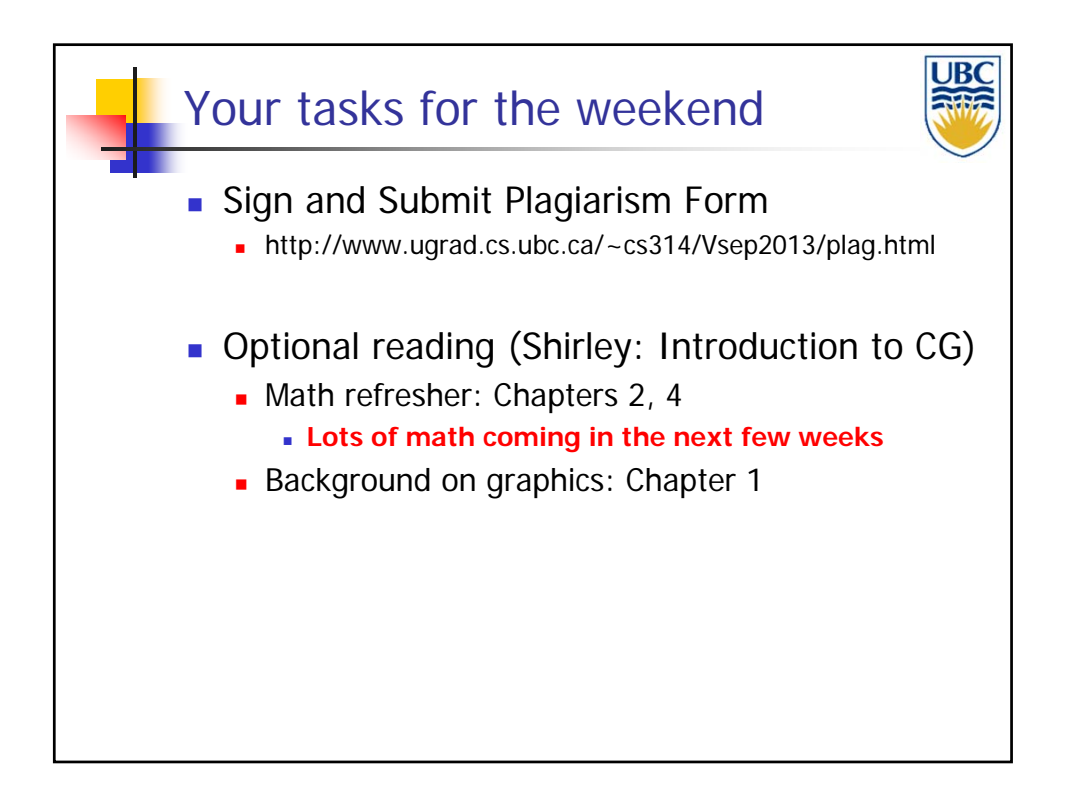

**Copyright A. Sheffer, 2013, UBC**

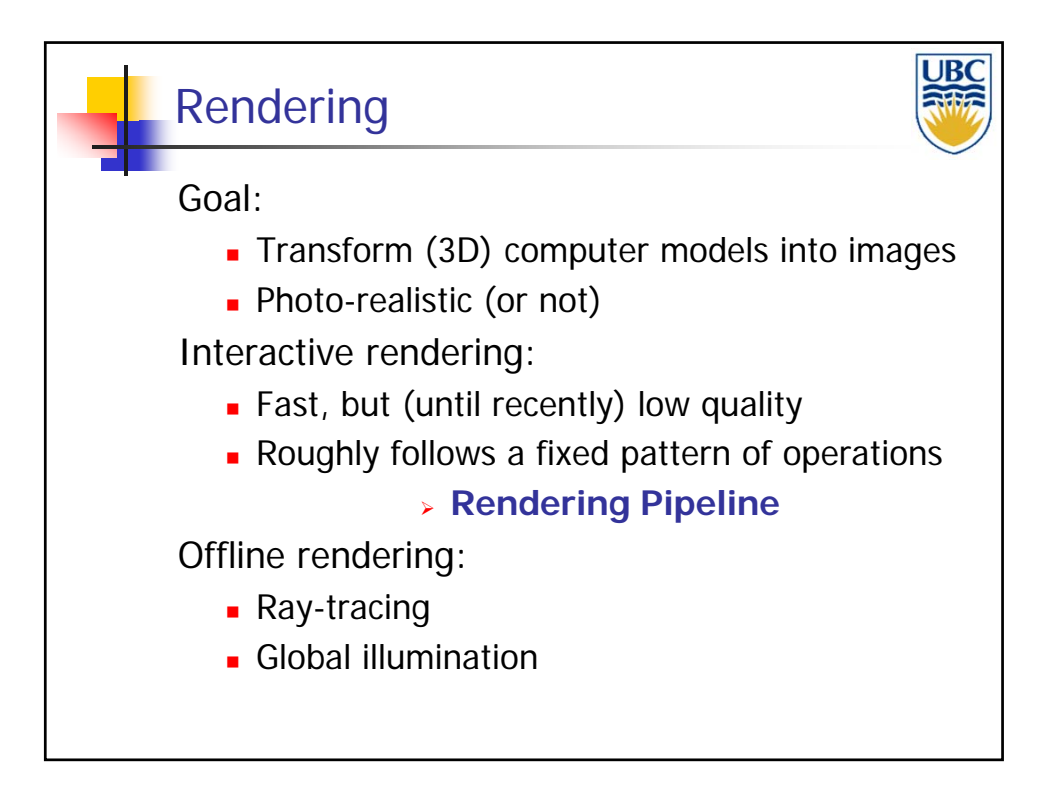

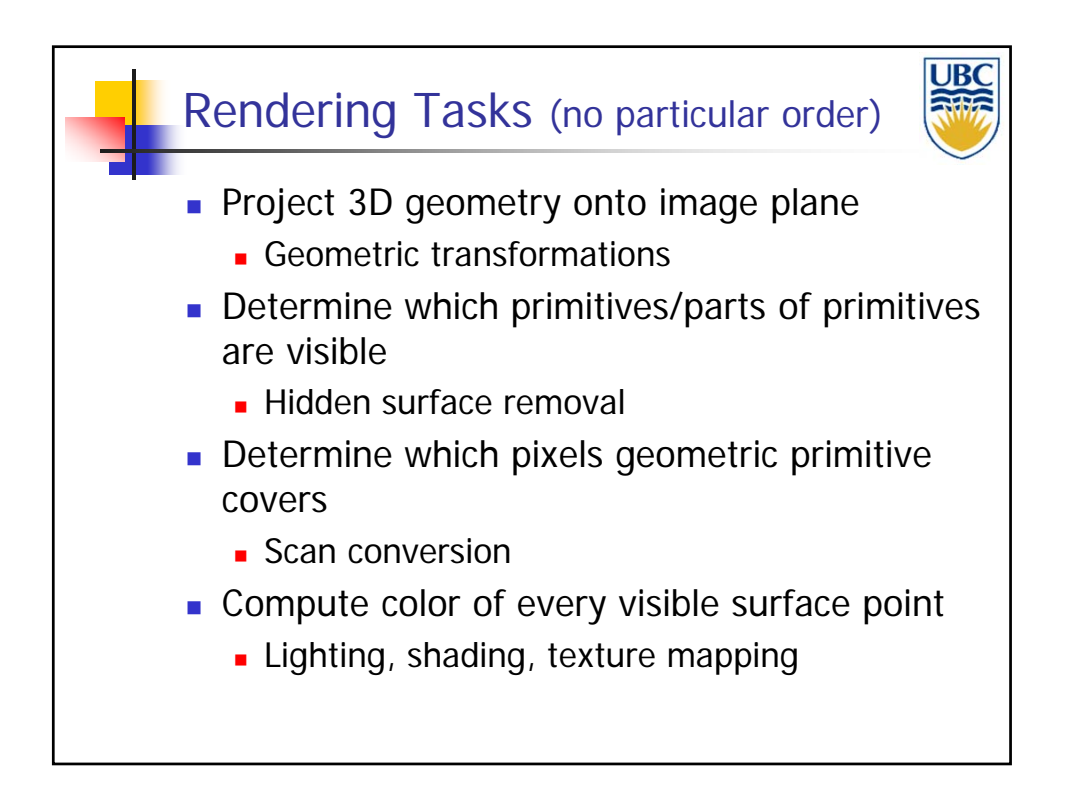

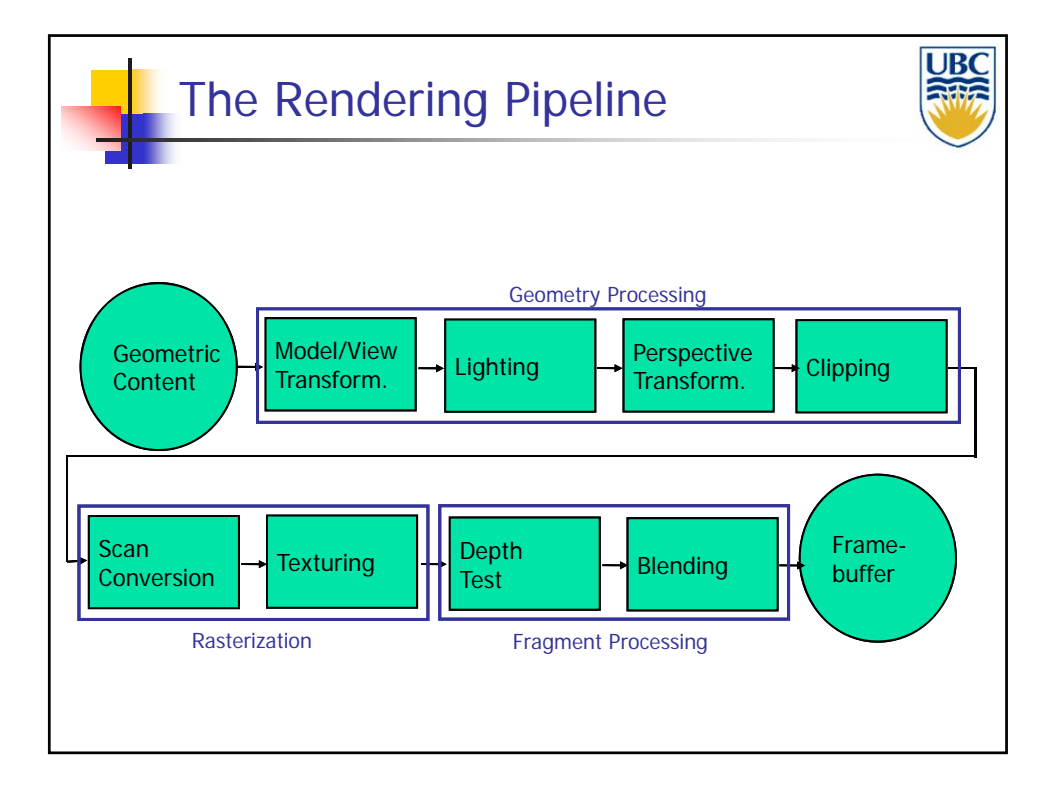

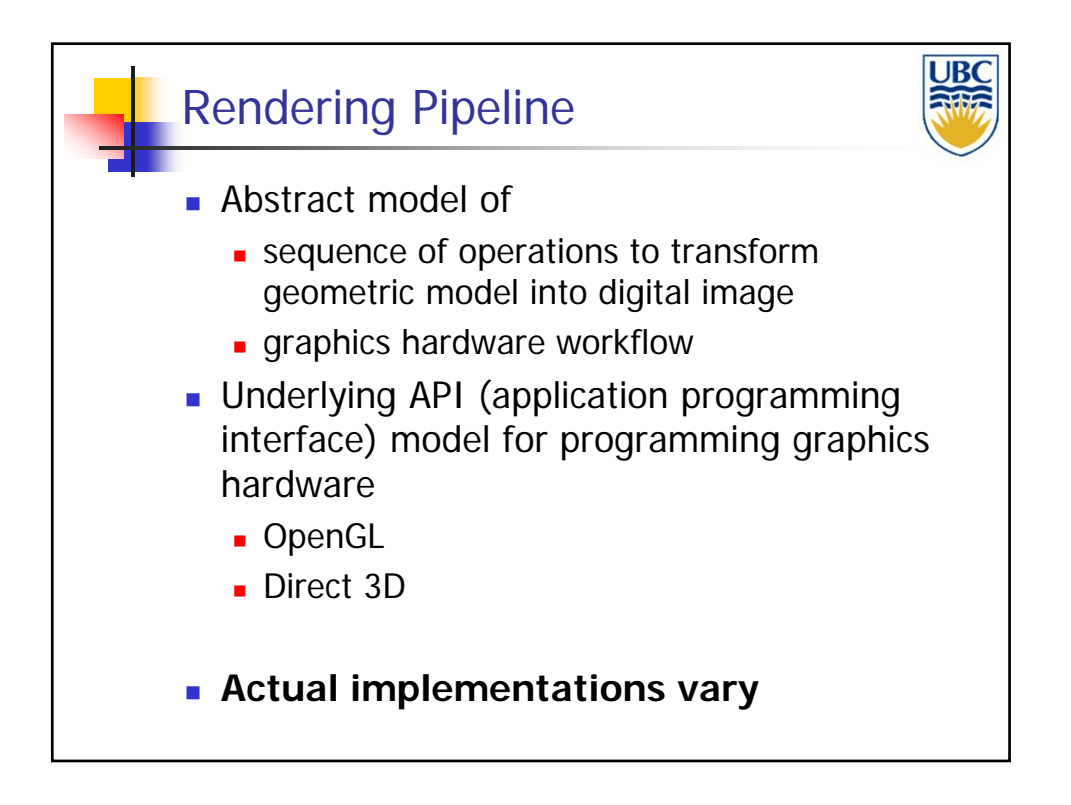

#### *Rendering Pipeline/ OpenGL*

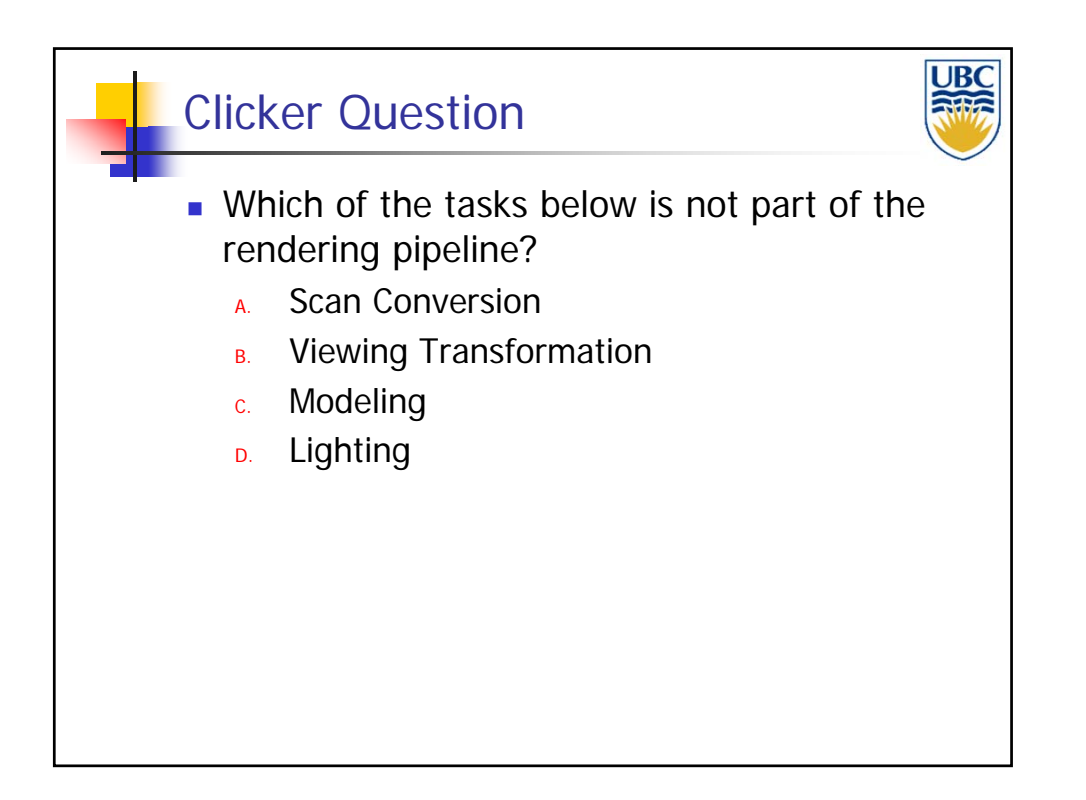

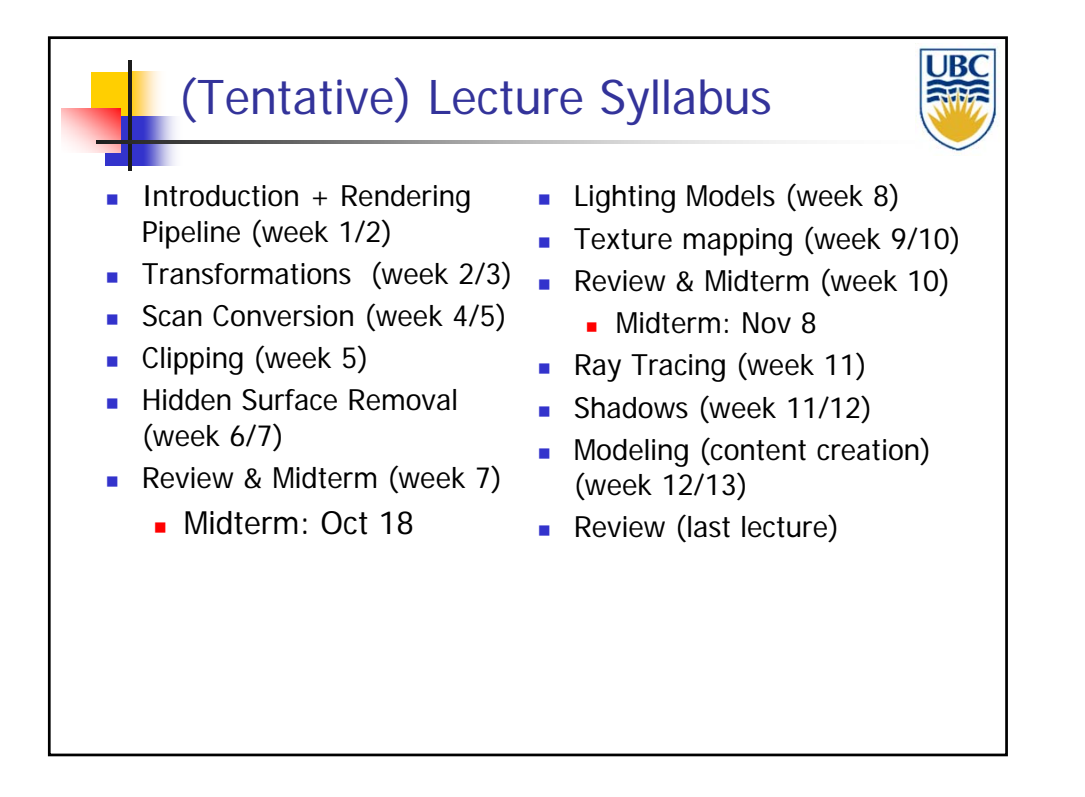

**Copyright A. Sheffer, 2013, UBC**

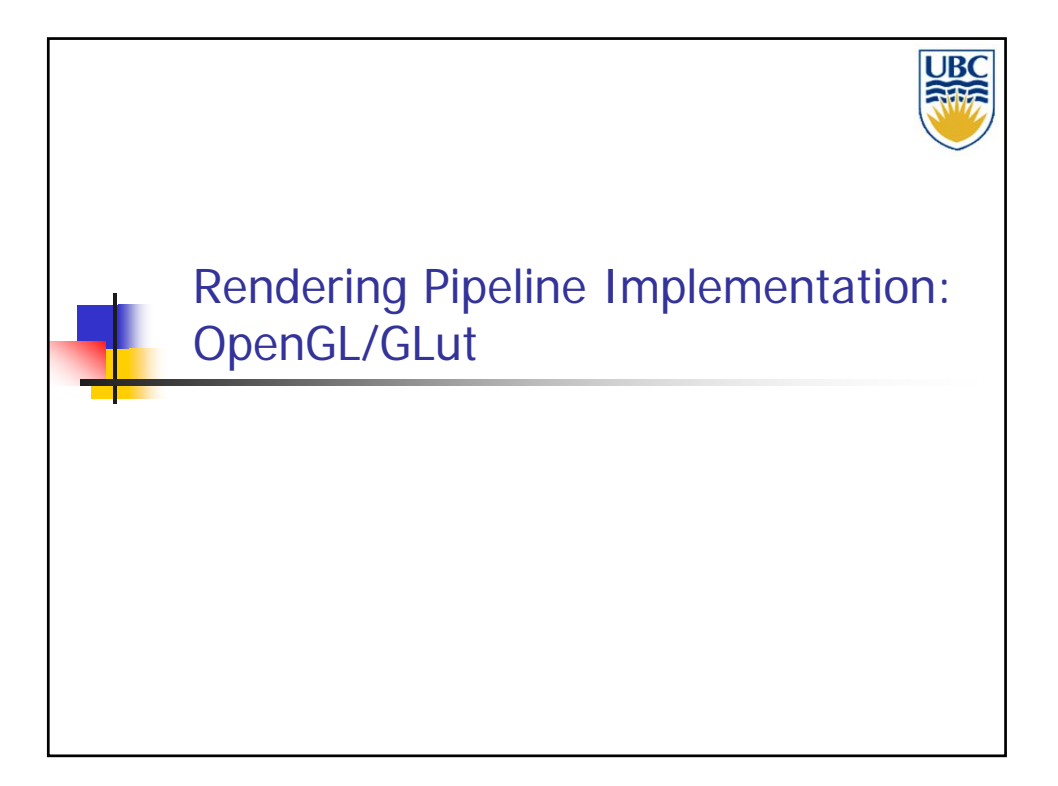

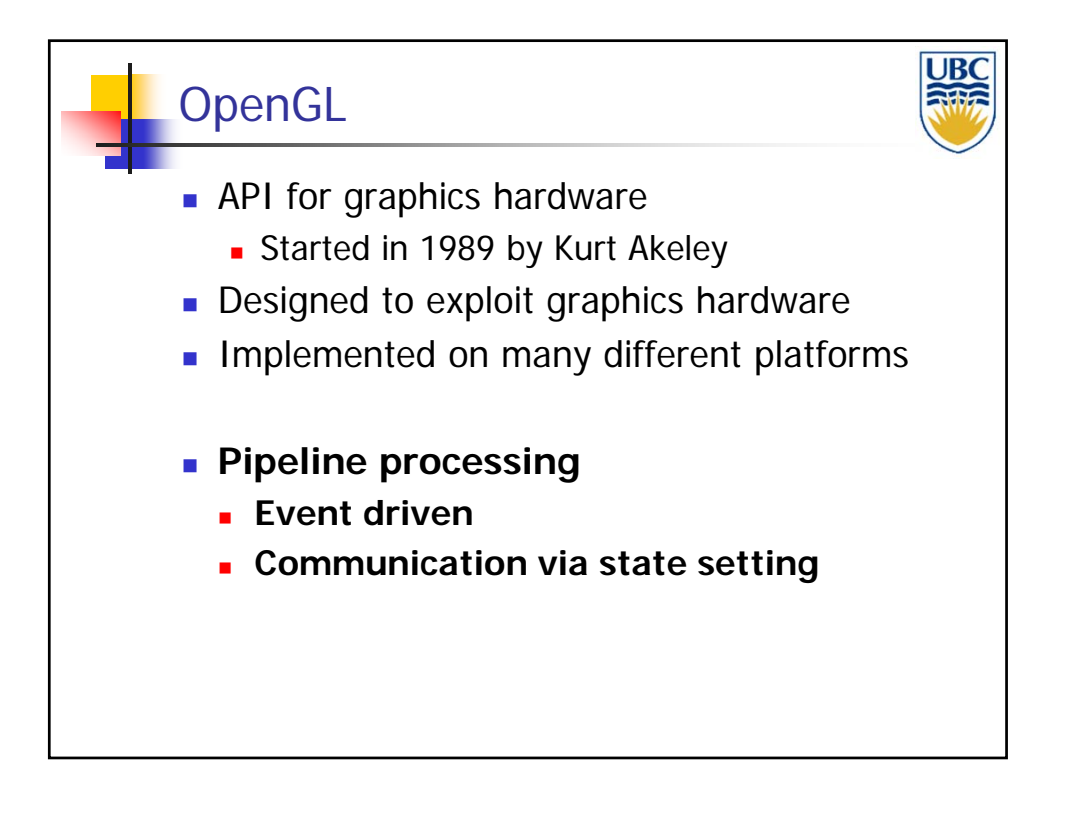

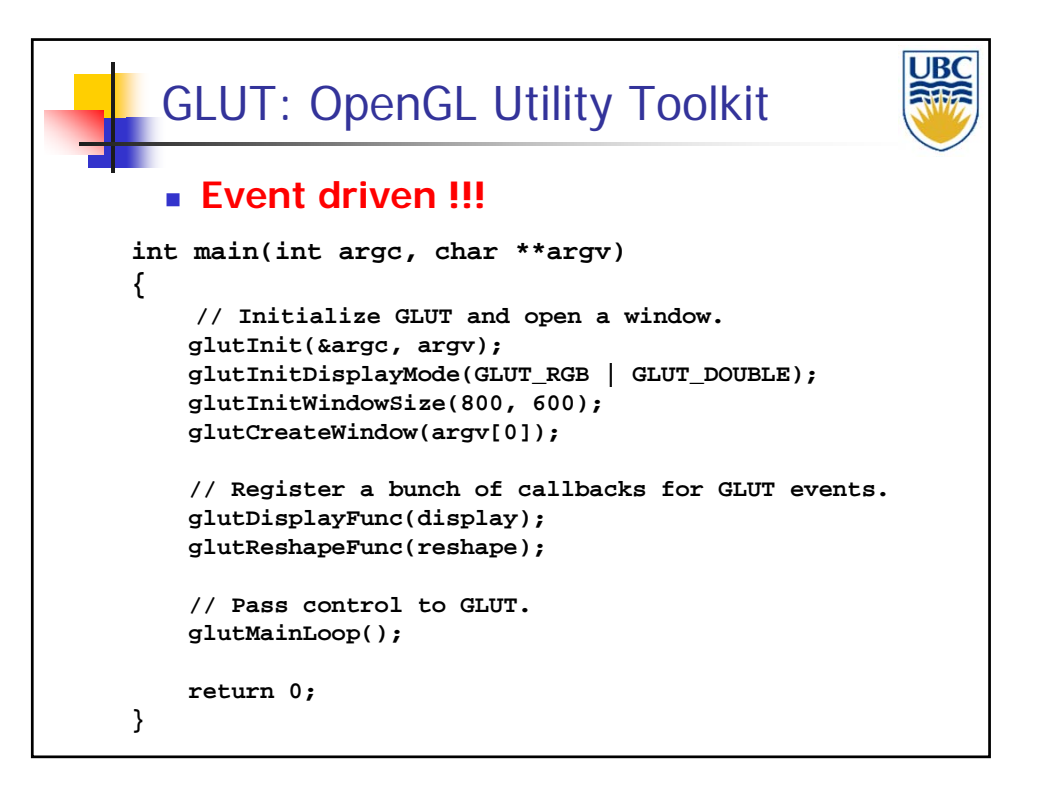

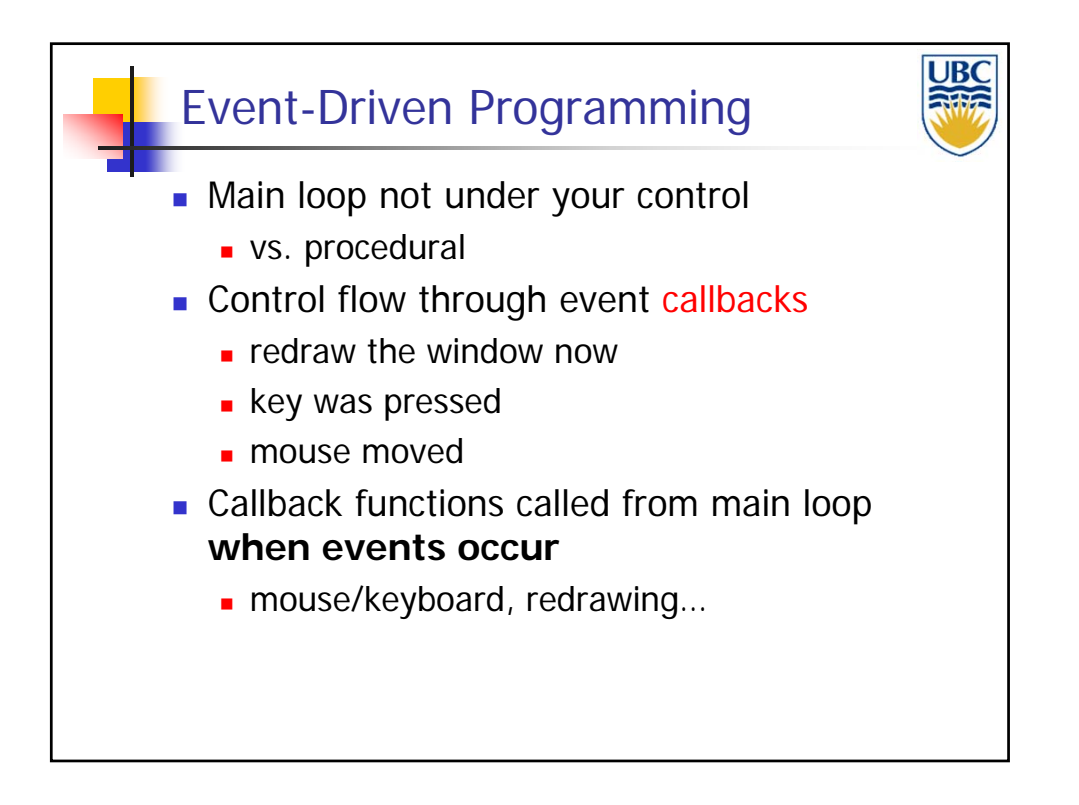

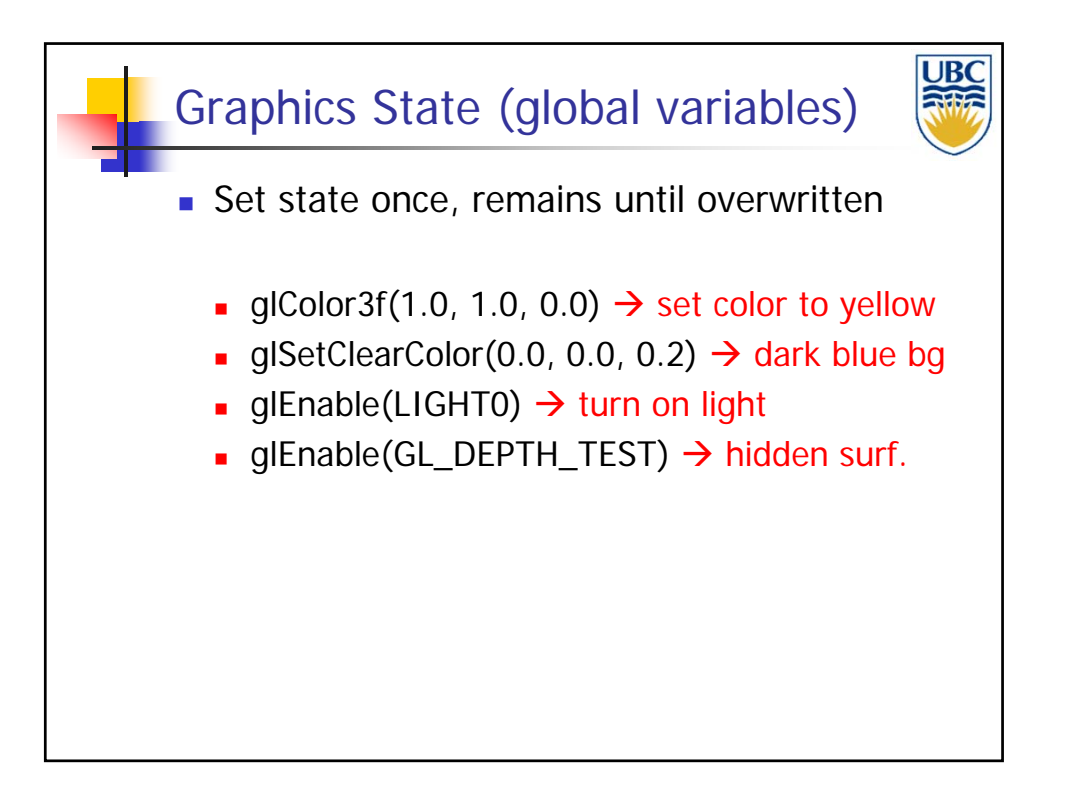

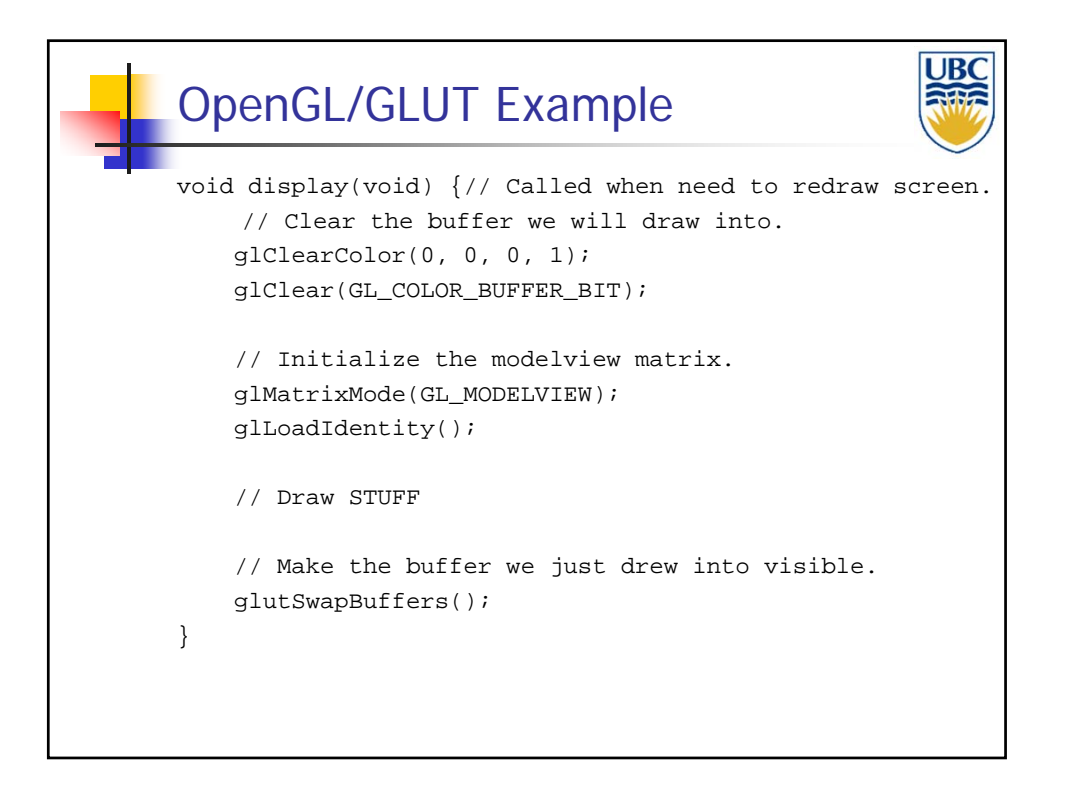

#### *Rendering Pipeline/ OpenGL*

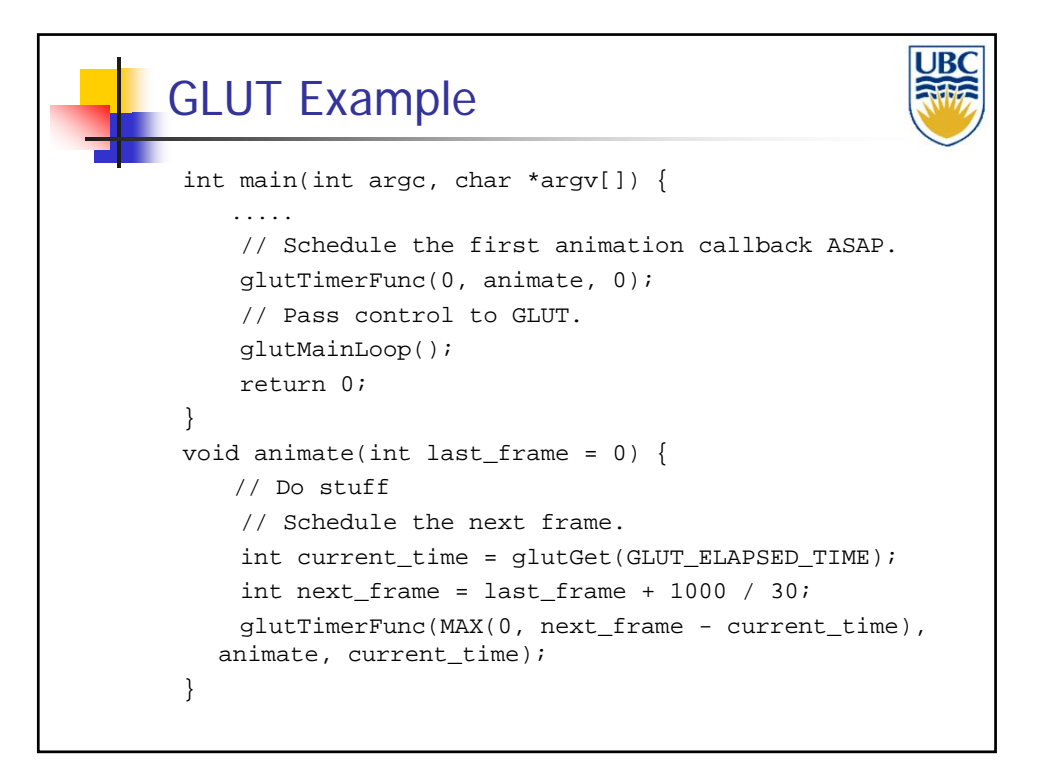

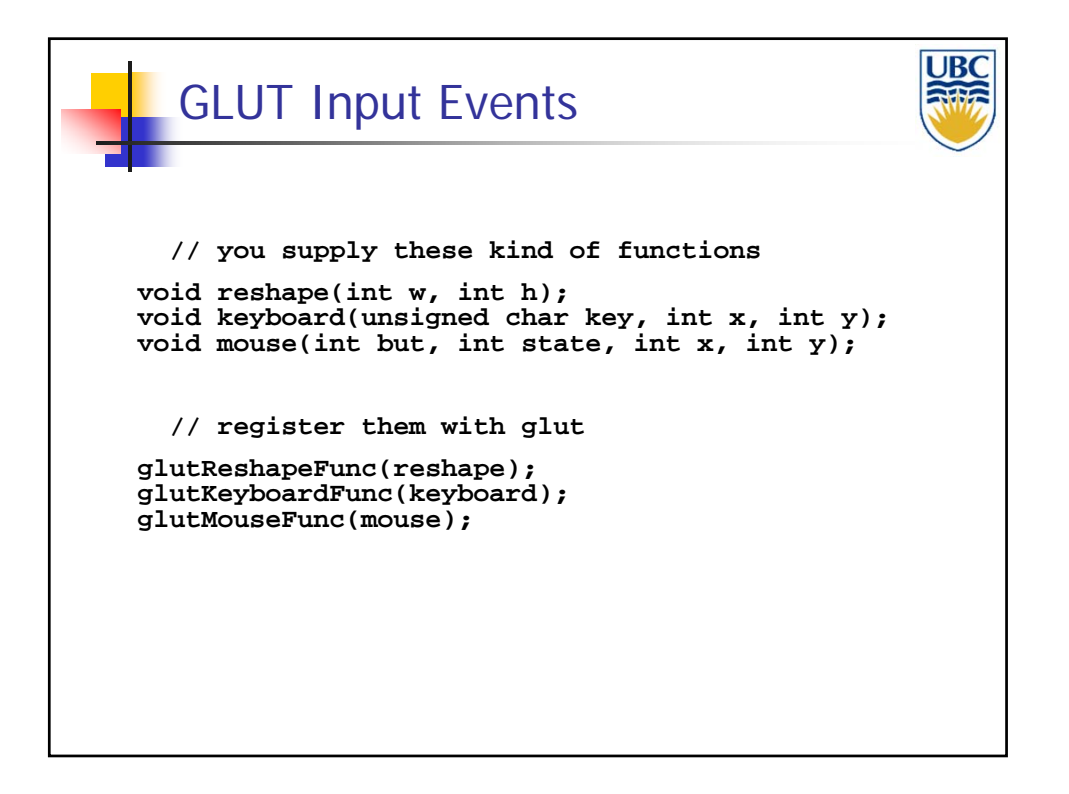

**Copyright A. Sheffer, 2013, UBC**

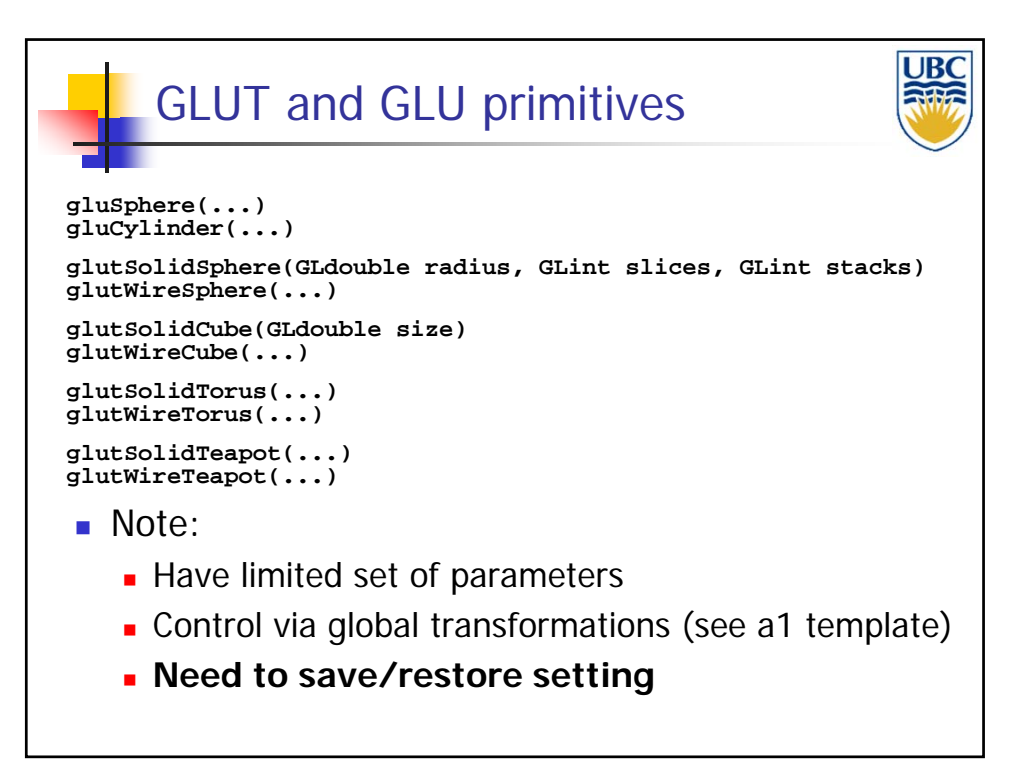

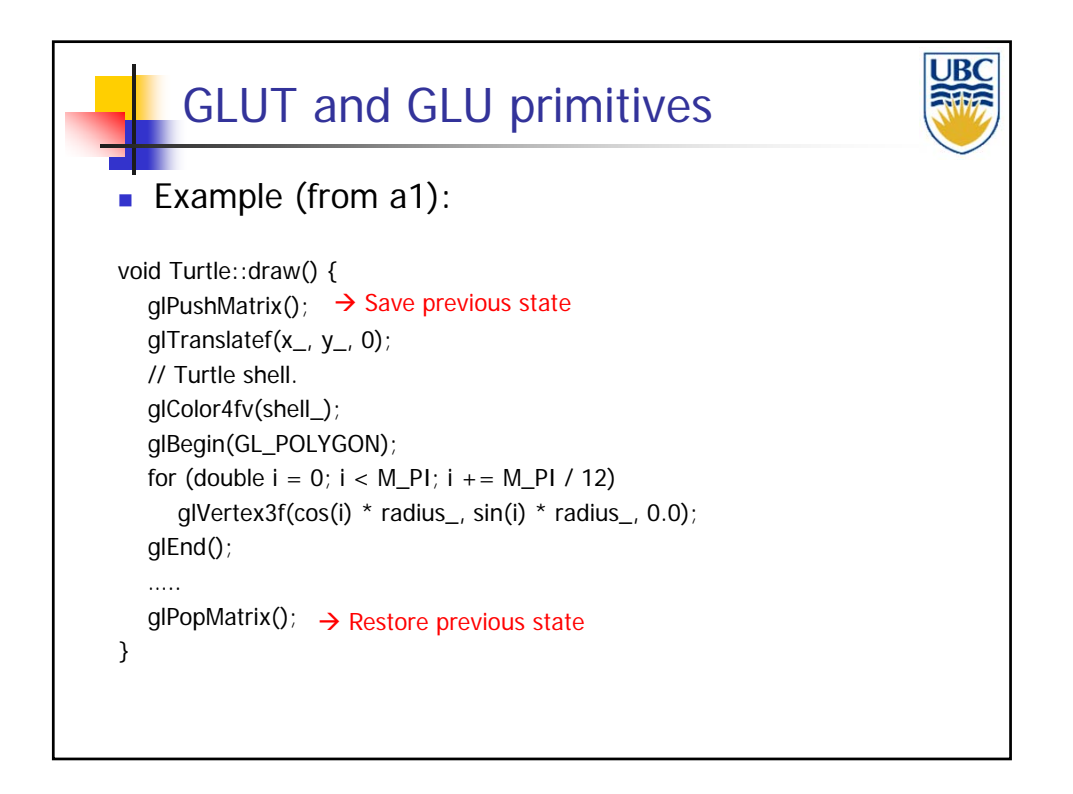

#### *Rendering Pipeline/ OpenGL*

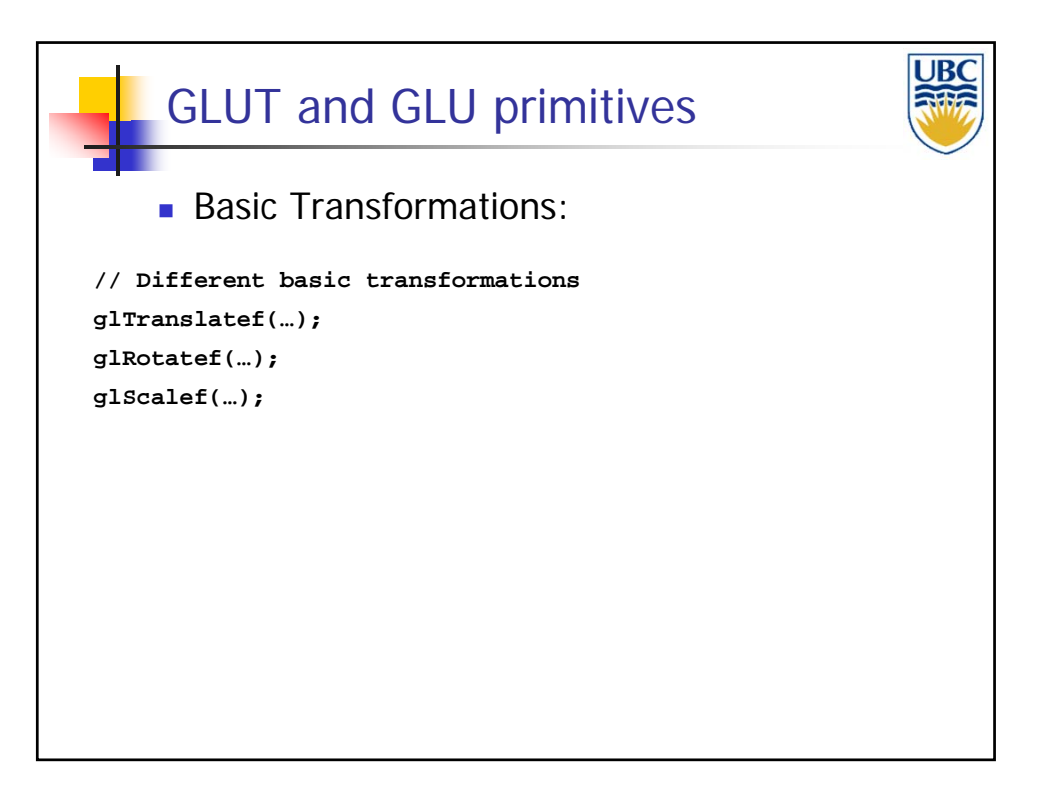

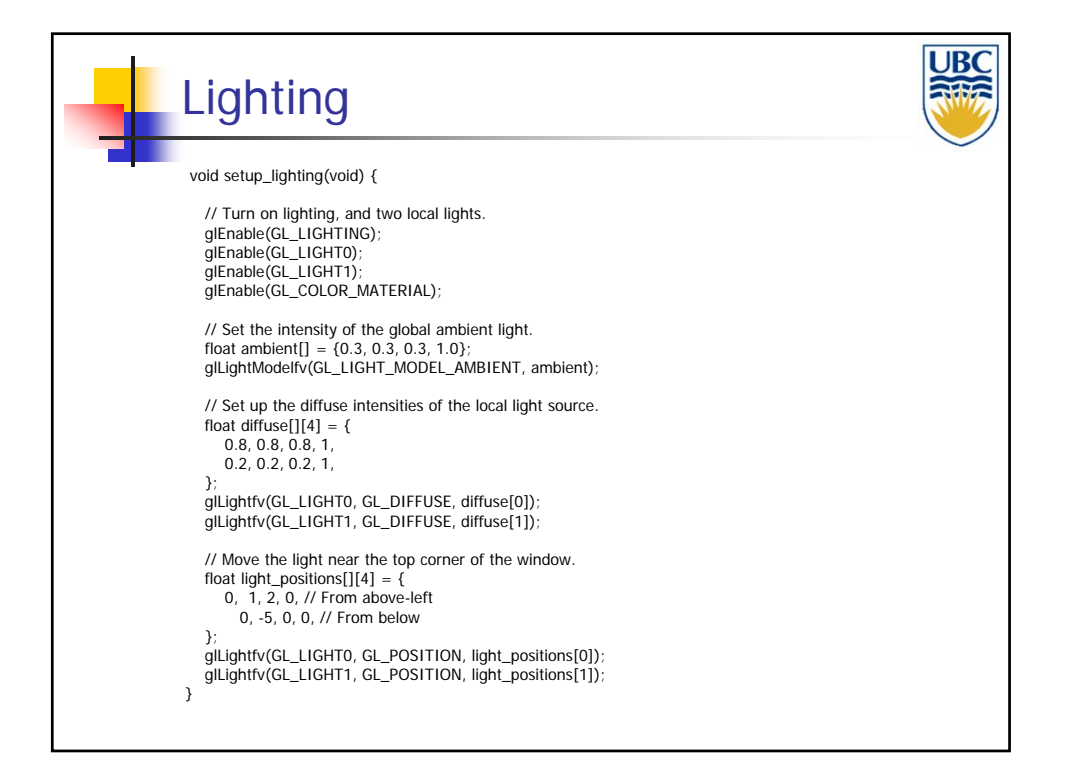

**Copyright A. Sheffer, 2013, UBC**

*Rendering Pipeline/ OpenGL*

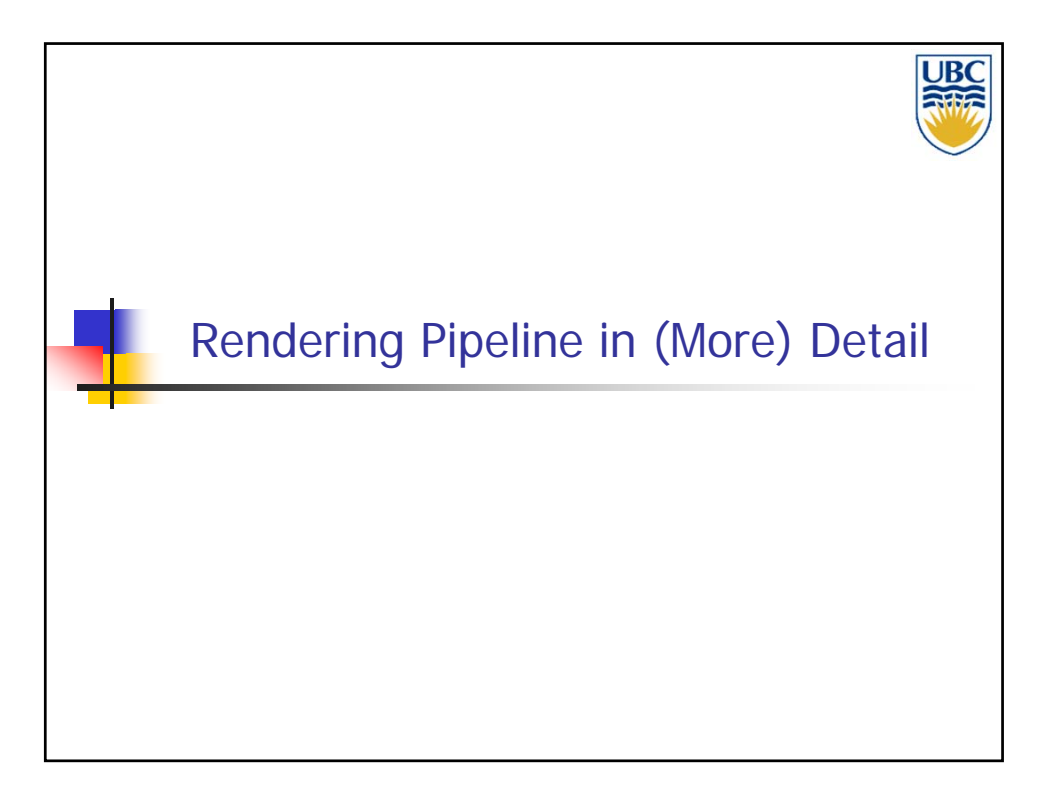

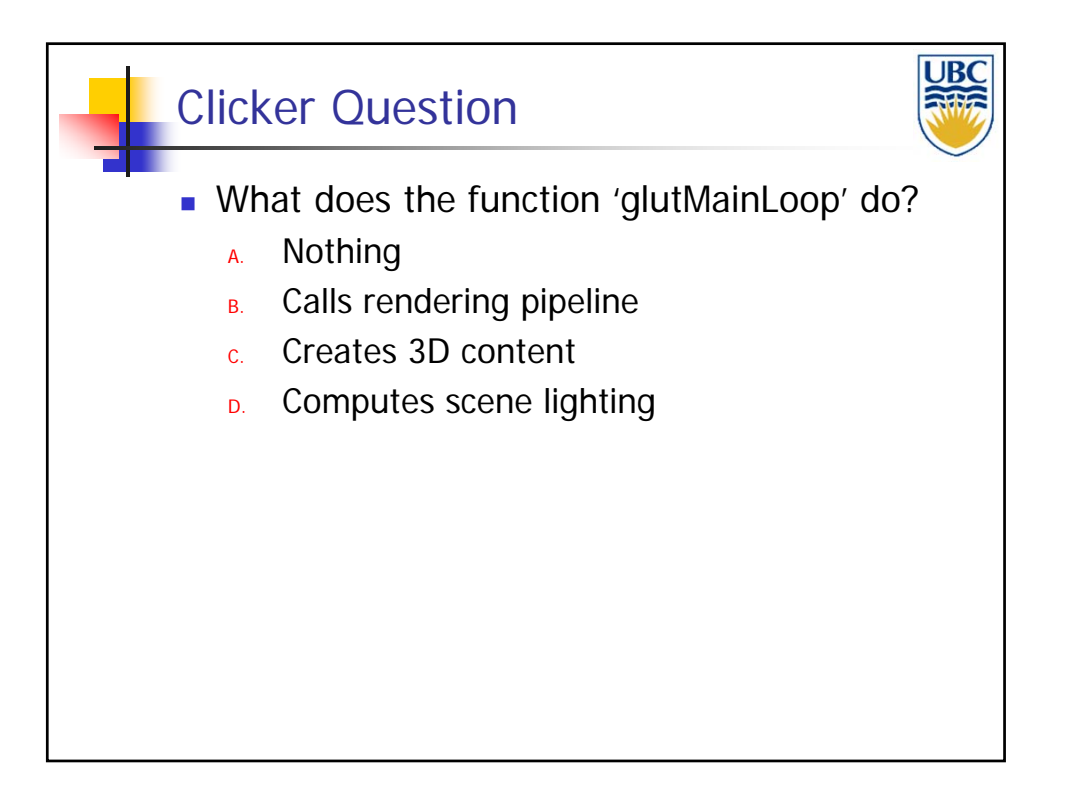

**Copyright A. Sheffer, 2013, UBC**

#### *Rendering Pipeline/ OpenGL*

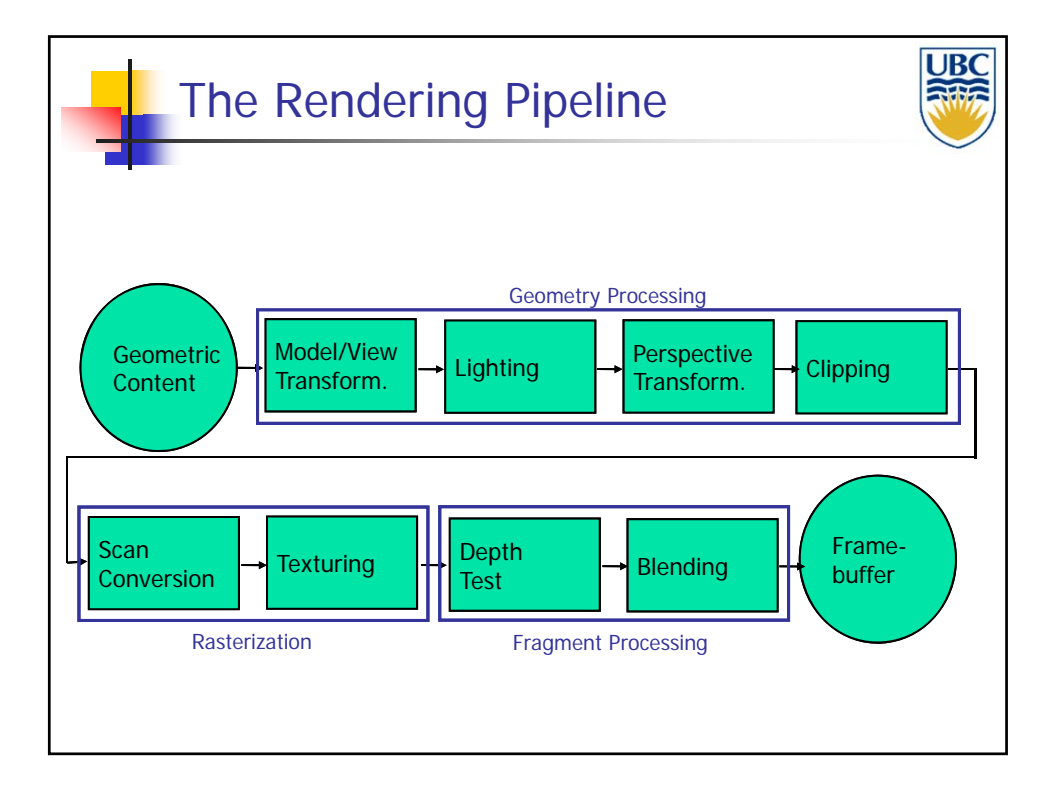

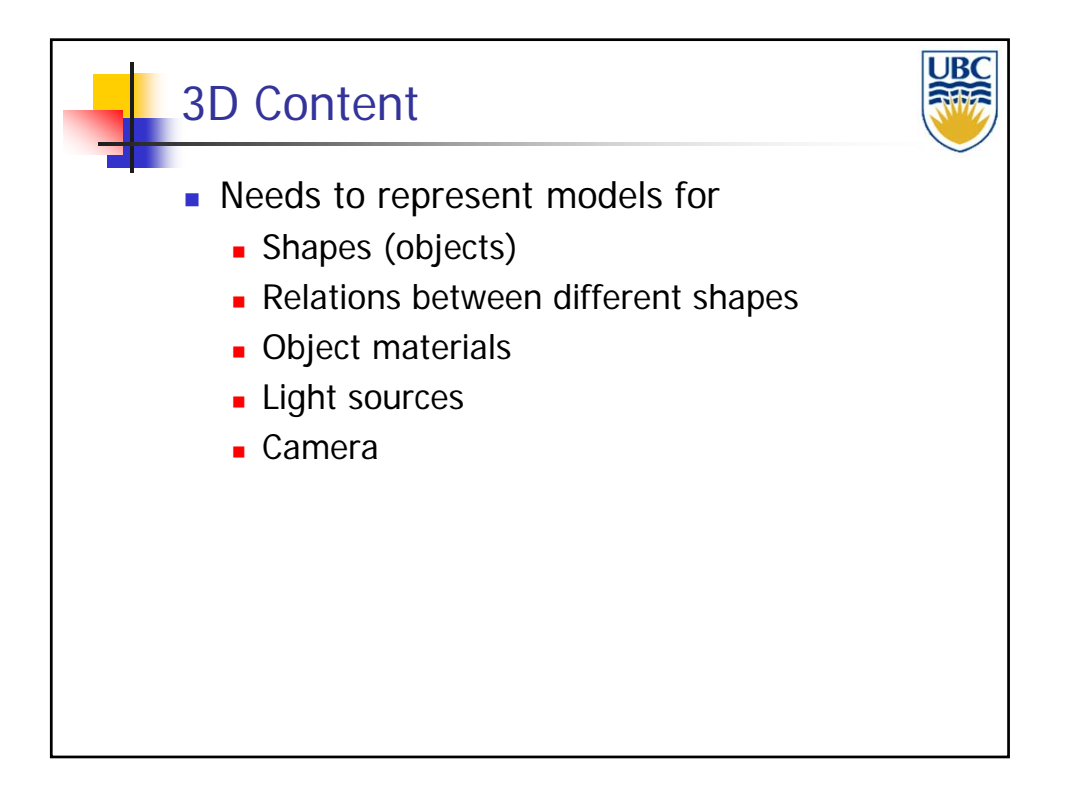

**Copyright A. Sheffer, 2013, UBC**

#### *Rendering Pipeline/ OpenGL*

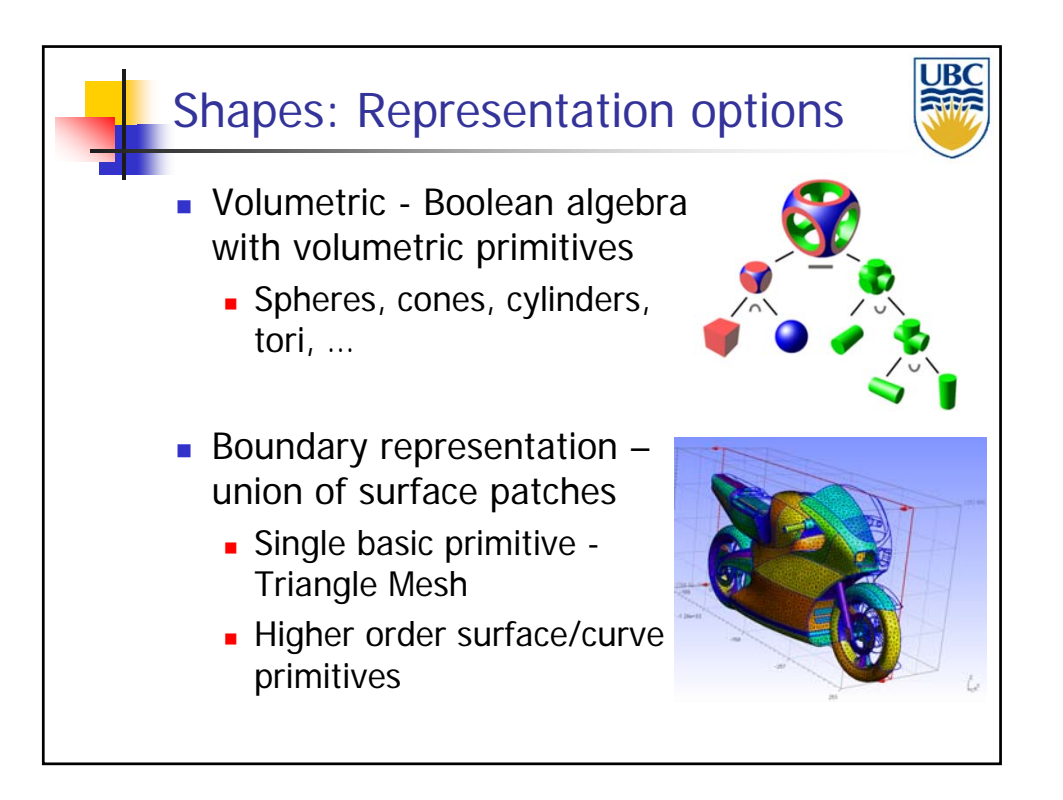

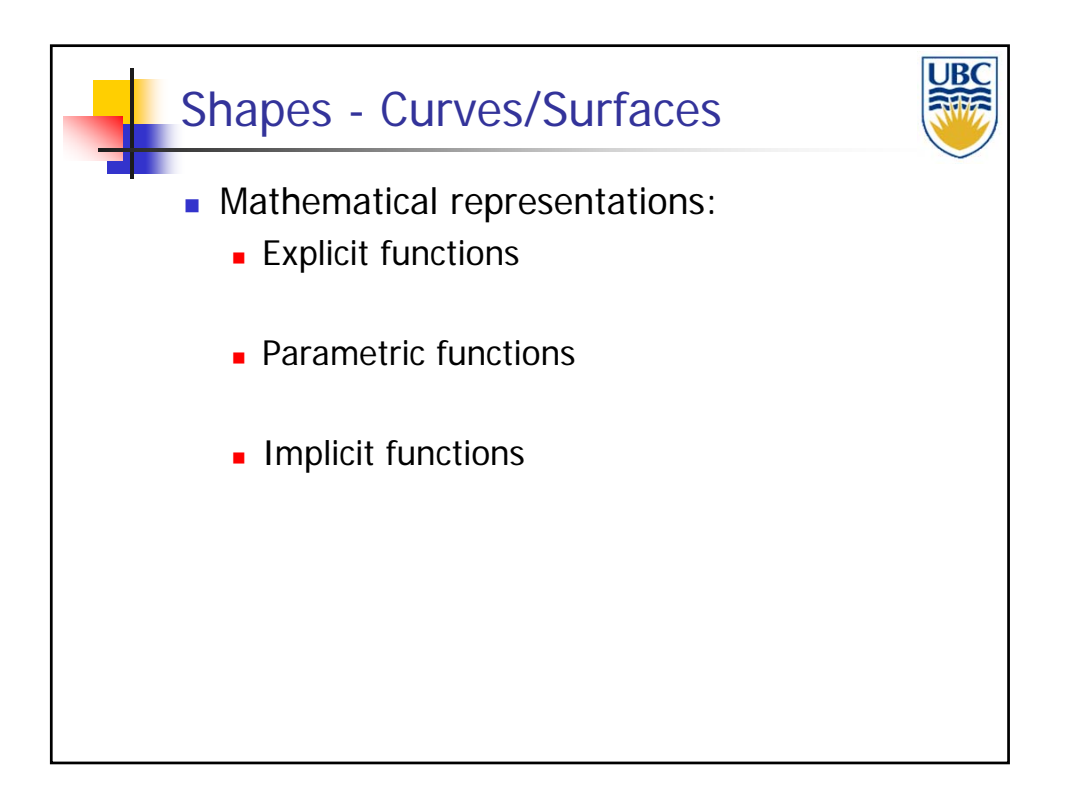

**Copyright A. Sheffer, 2013, UBC**

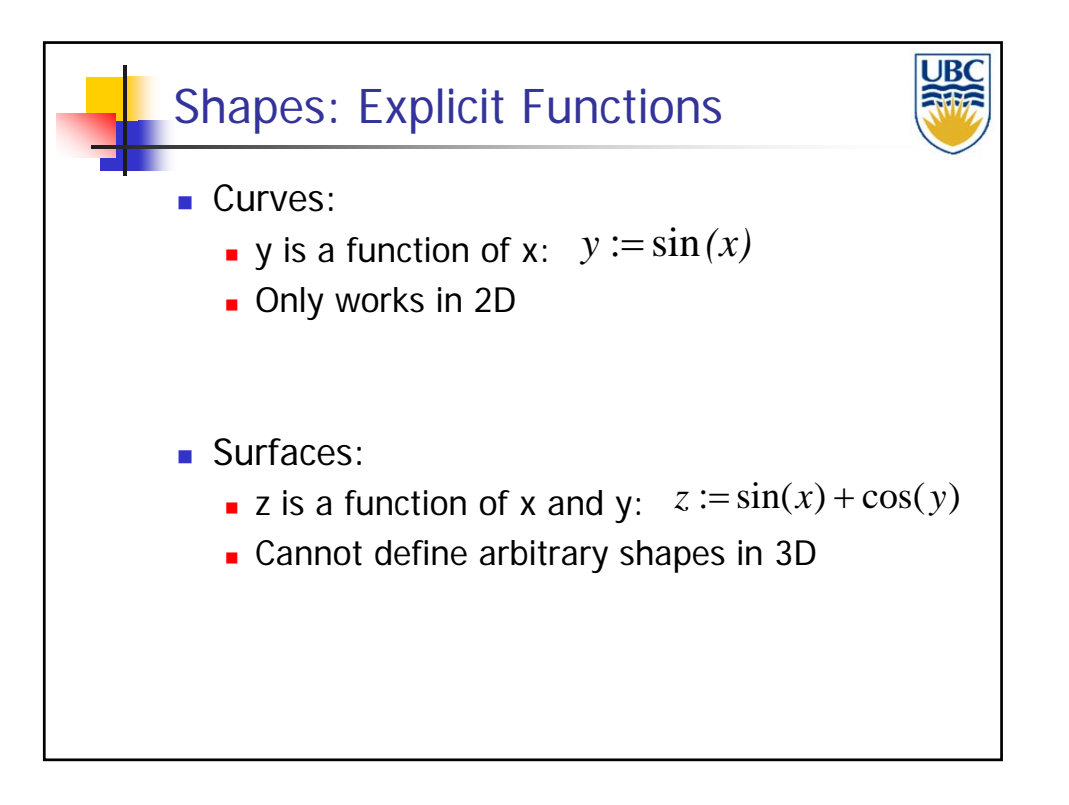

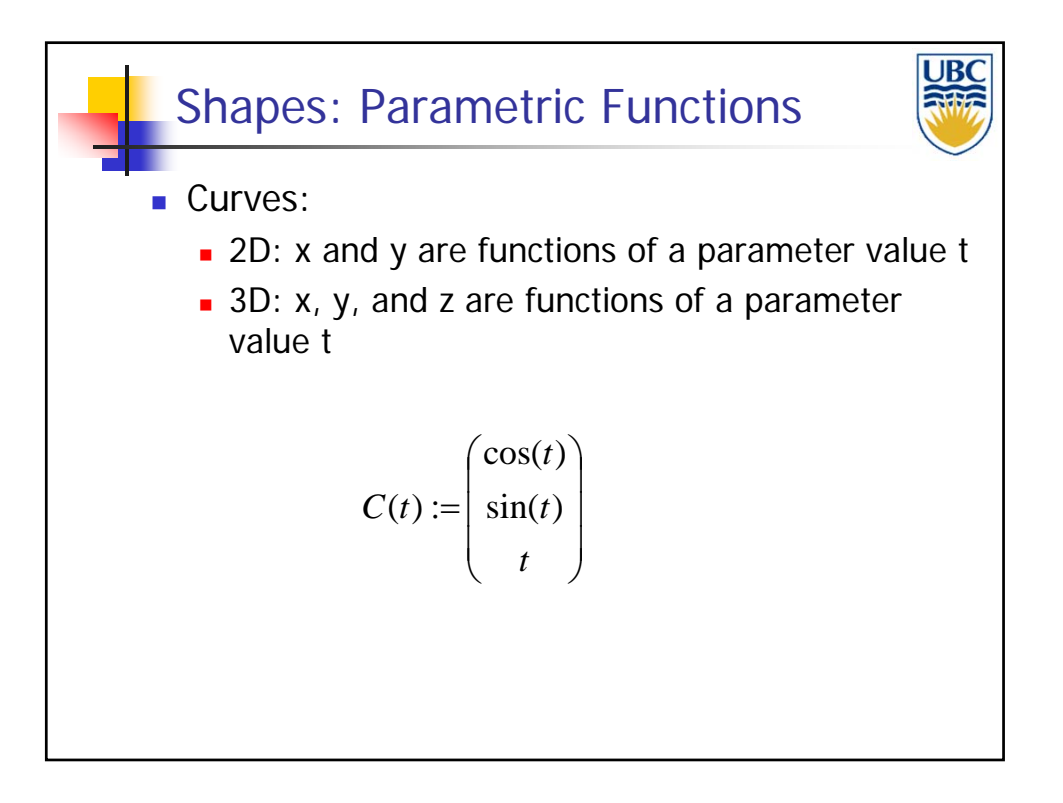

**Copyright A. Sheffer, 2013, UBC**

#### *Rendering Pipeline/ OpenGL*

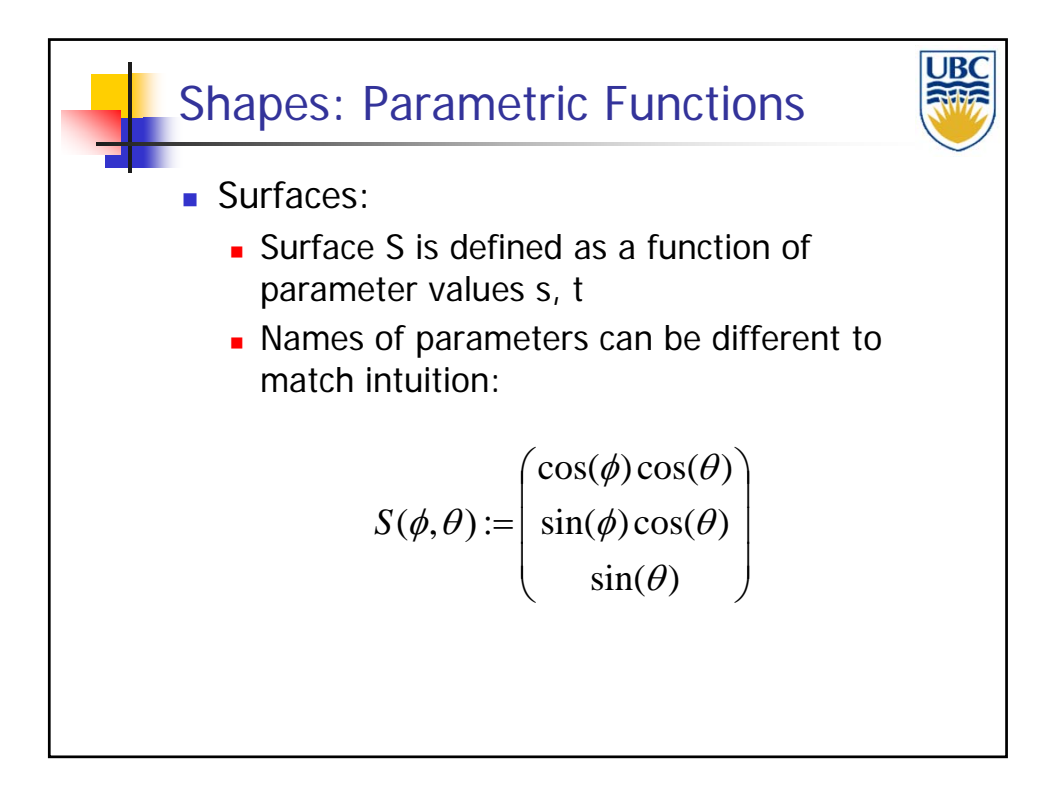

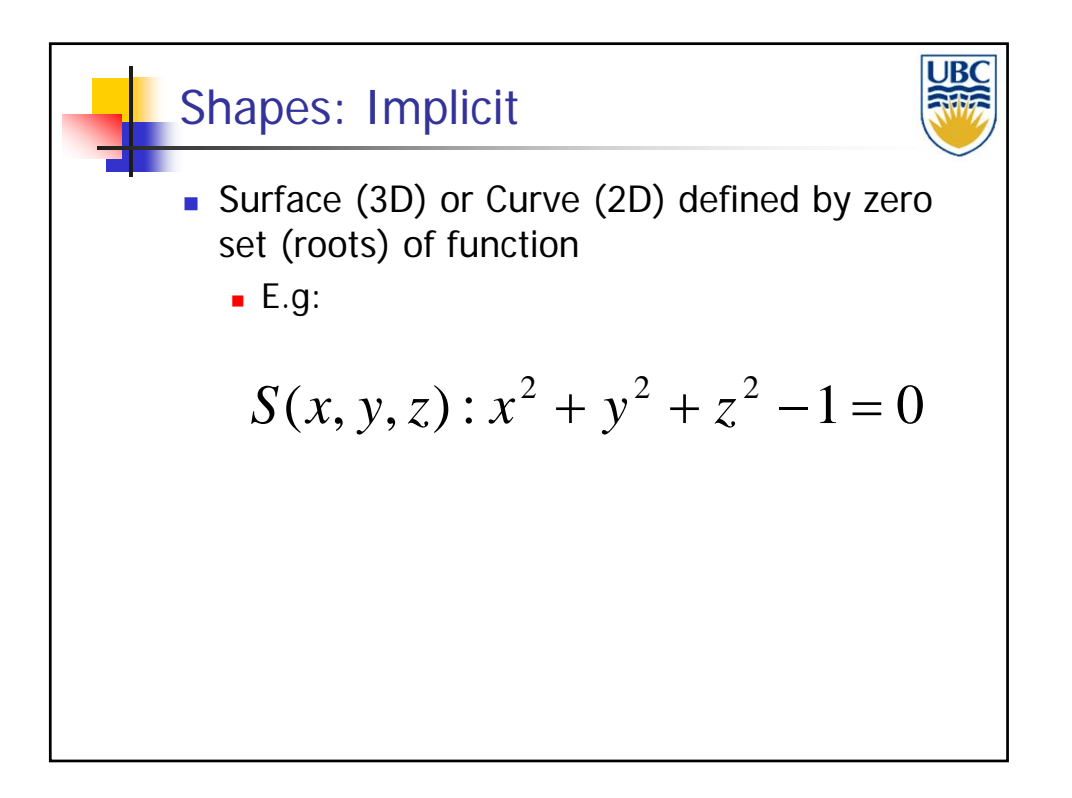

**Copyright A. Sheffer, 2013, UBC**

*Rendering Pipeline/ OpenGL*

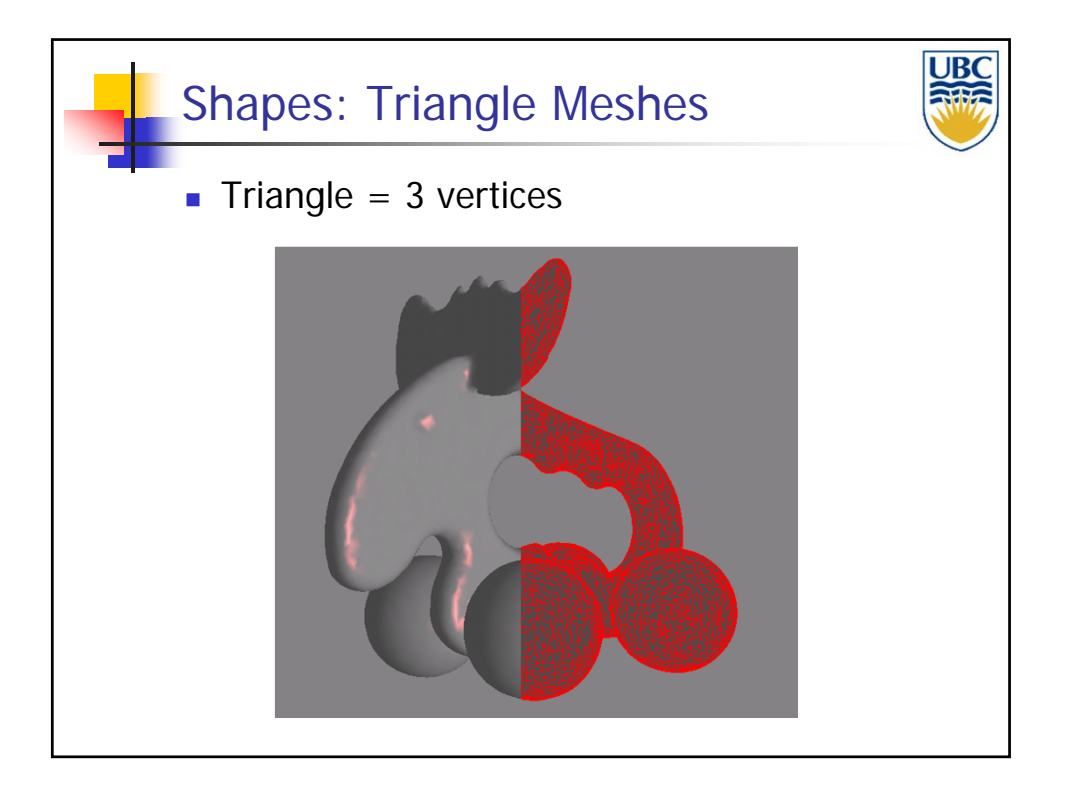

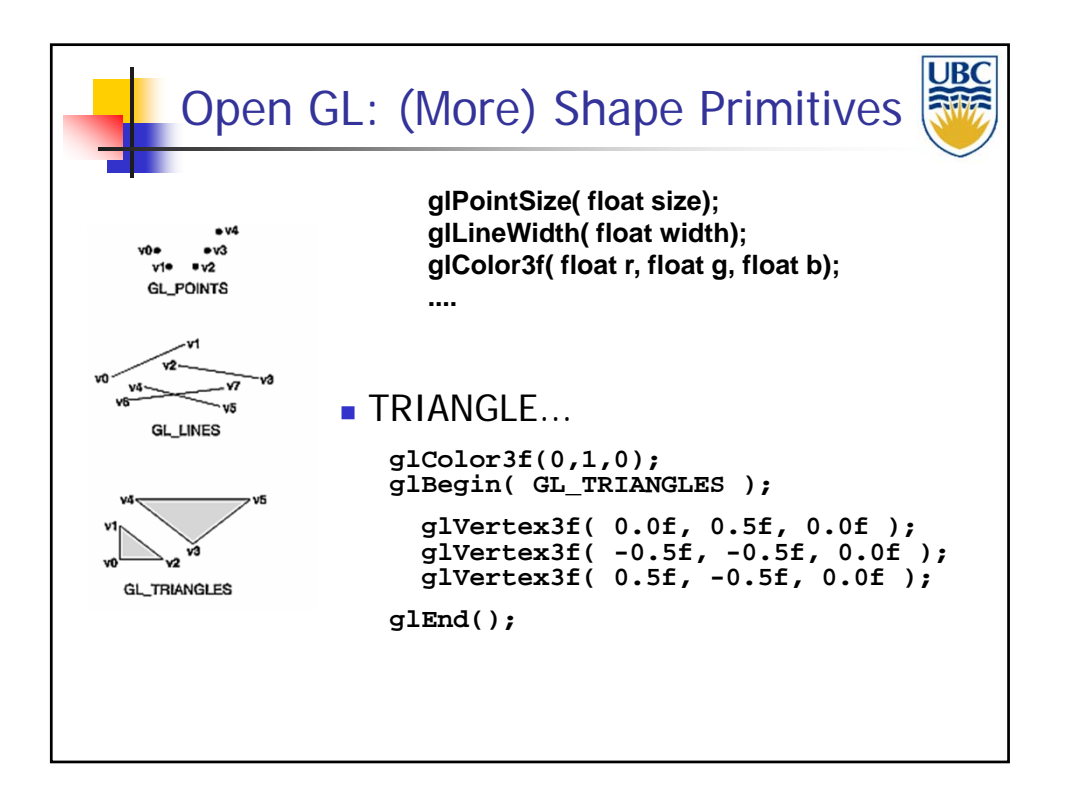

**Copyright A. Sheffer, 2013, UBC**

#### *Rendering Pipeline/ OpenGL*

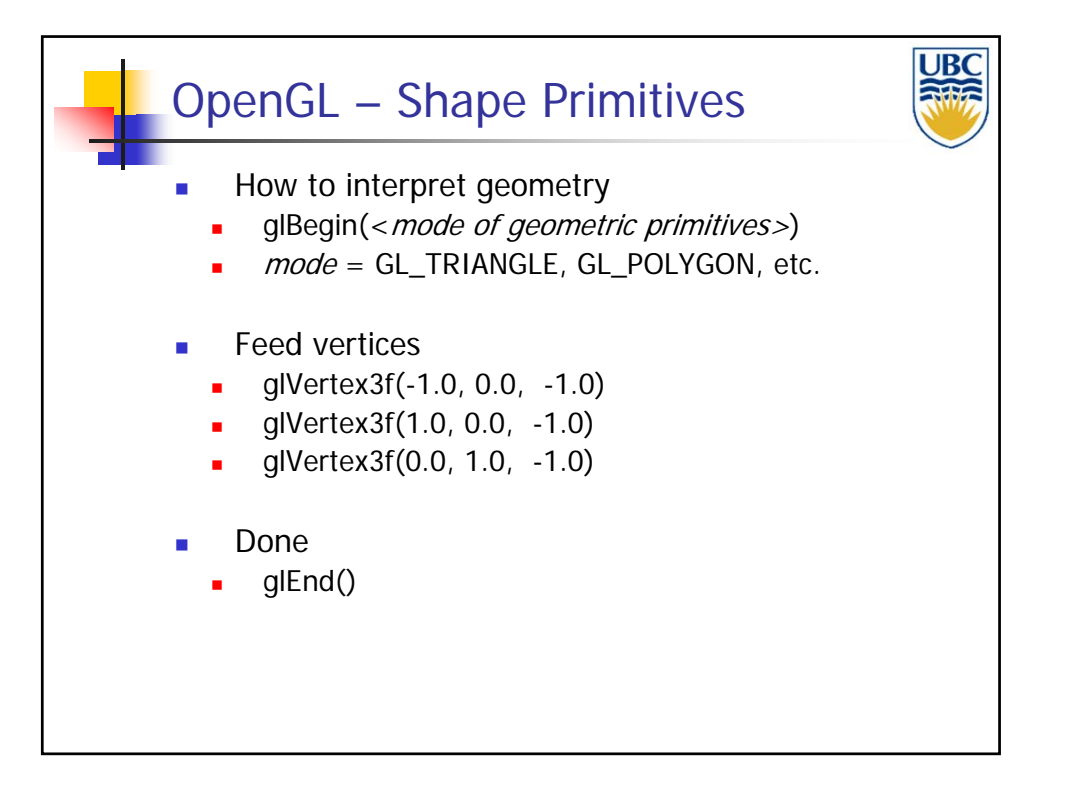

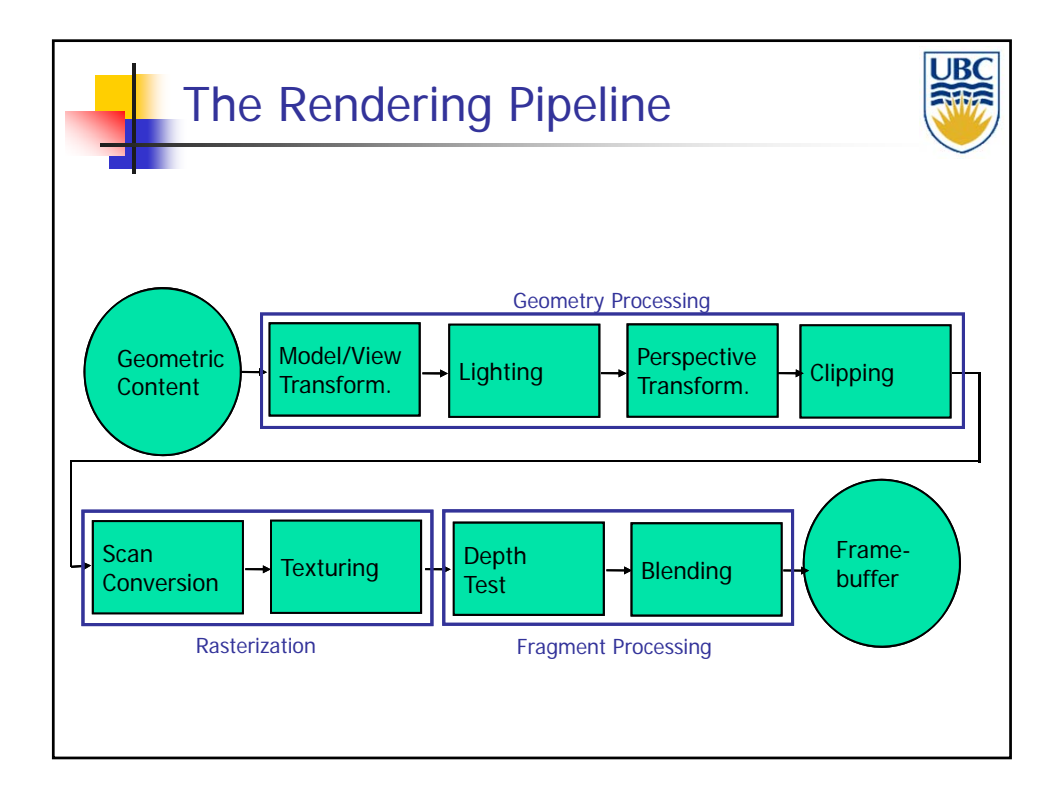

**Copyright A. Sheffer, 2013, UBC**

#### *Rendering Pipeline/ OpenGL*

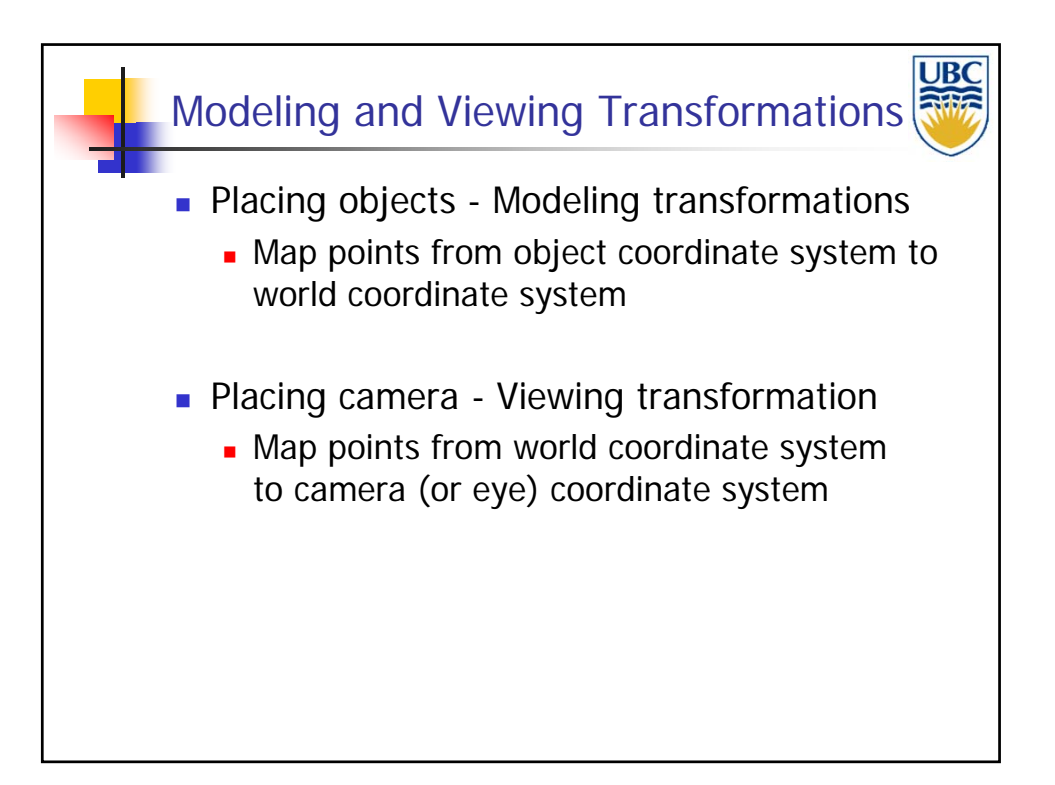

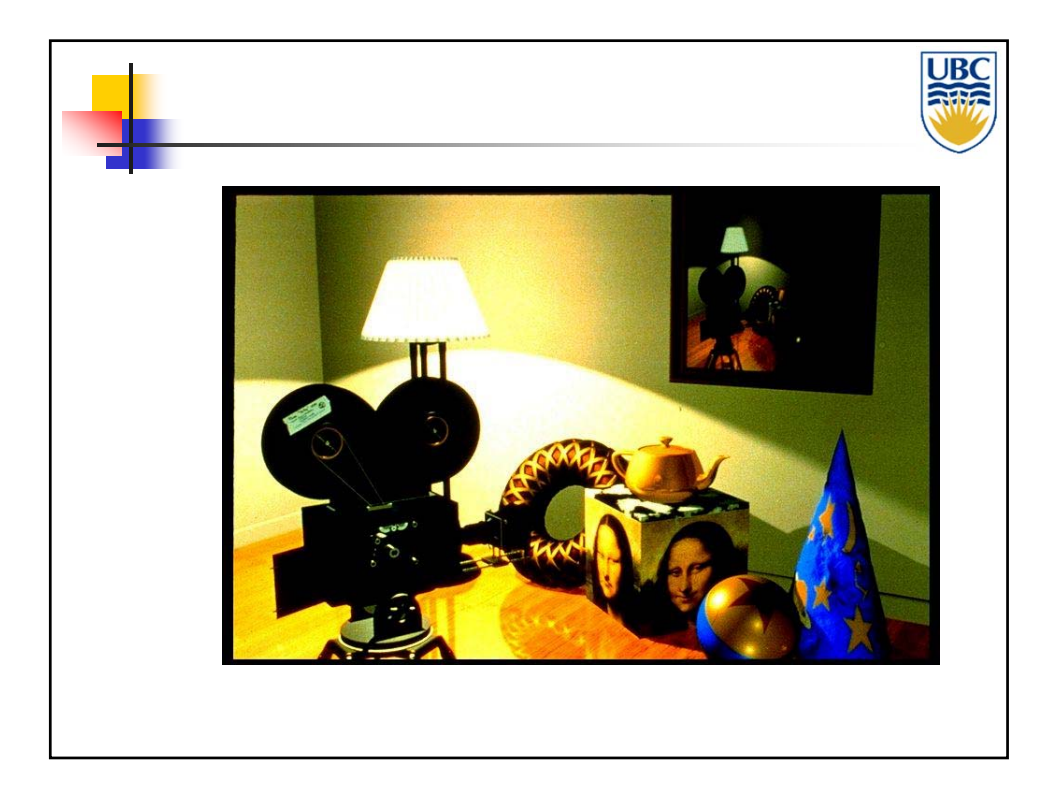

**Copyright A. Sheffer, 2013, UBC**

*Rendering Pipeline/ OpenGL*

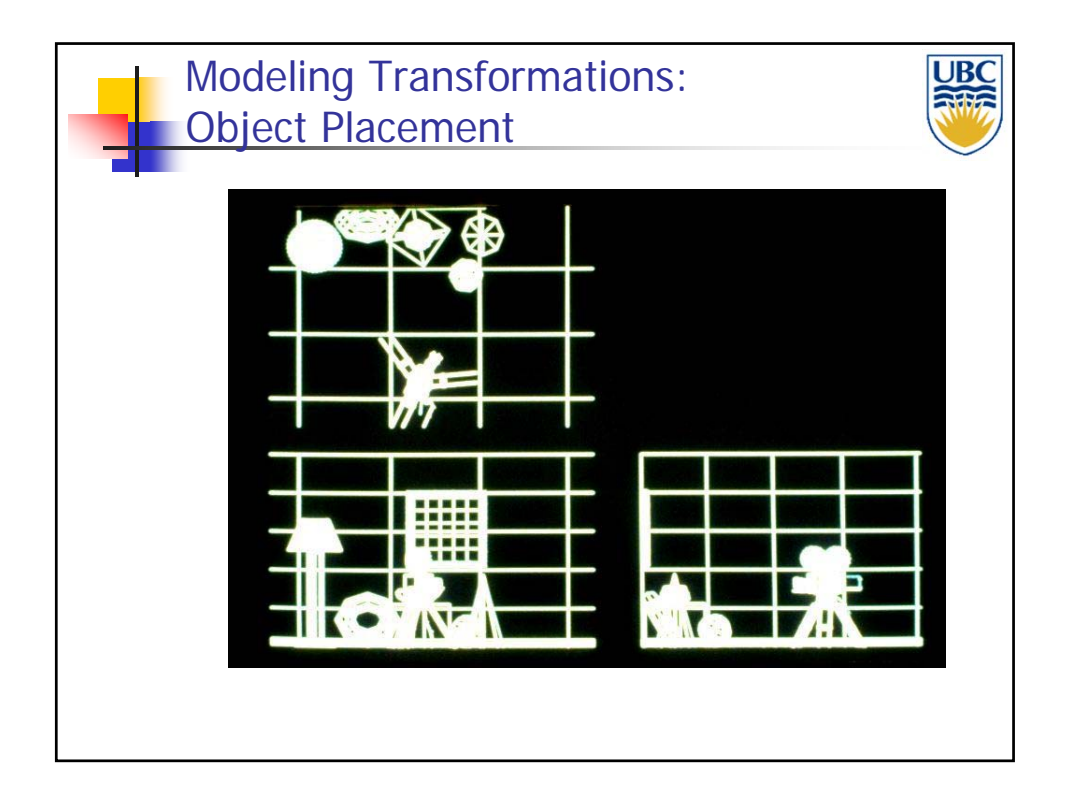

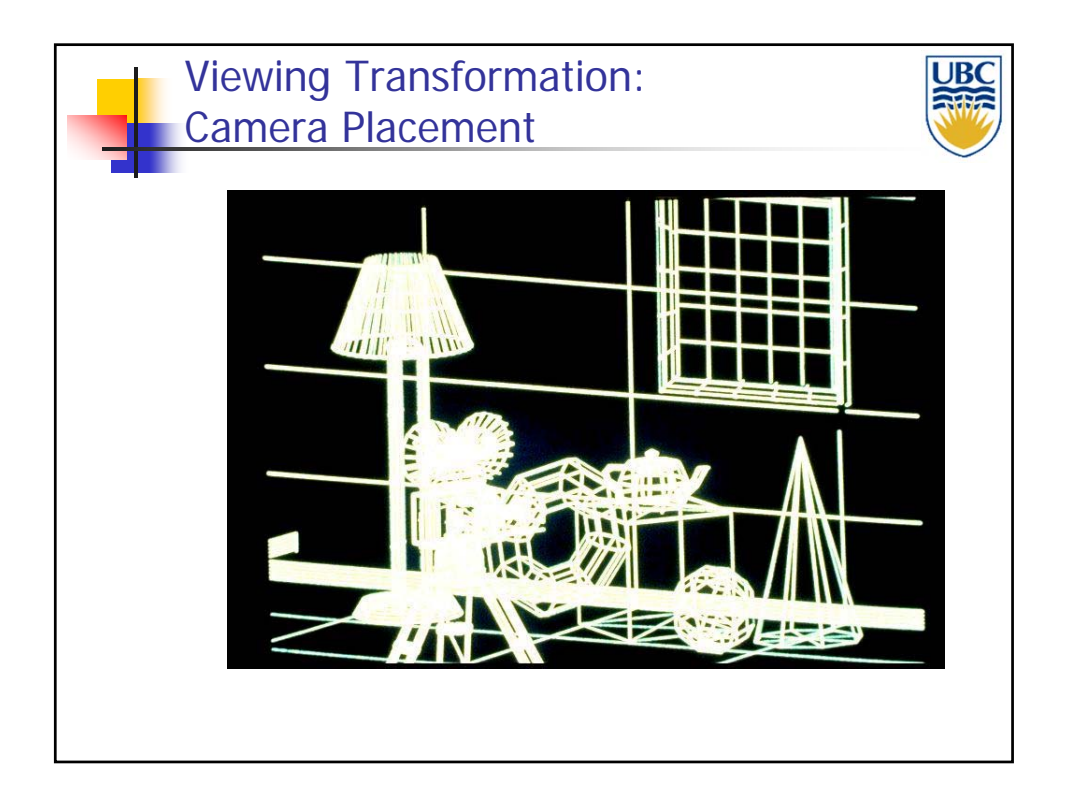

**Copyright A. Sheffer, 2013, UBC**

#### *Rendering Pipeline/ OpenGL*

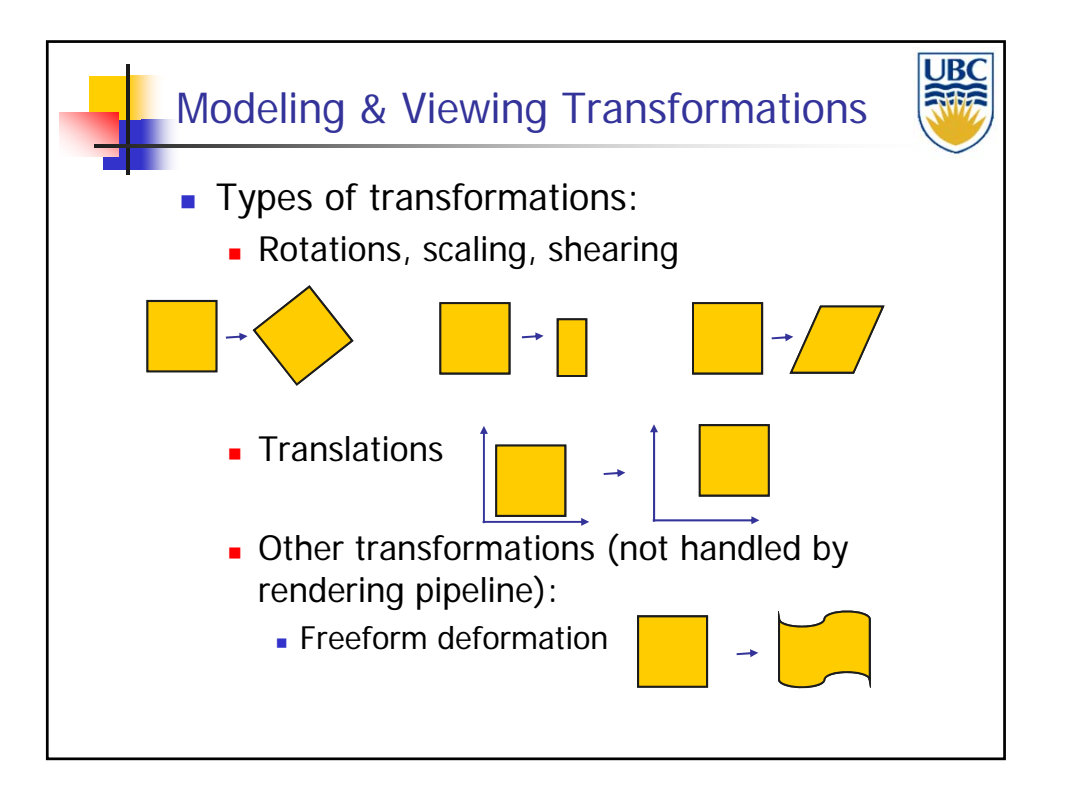

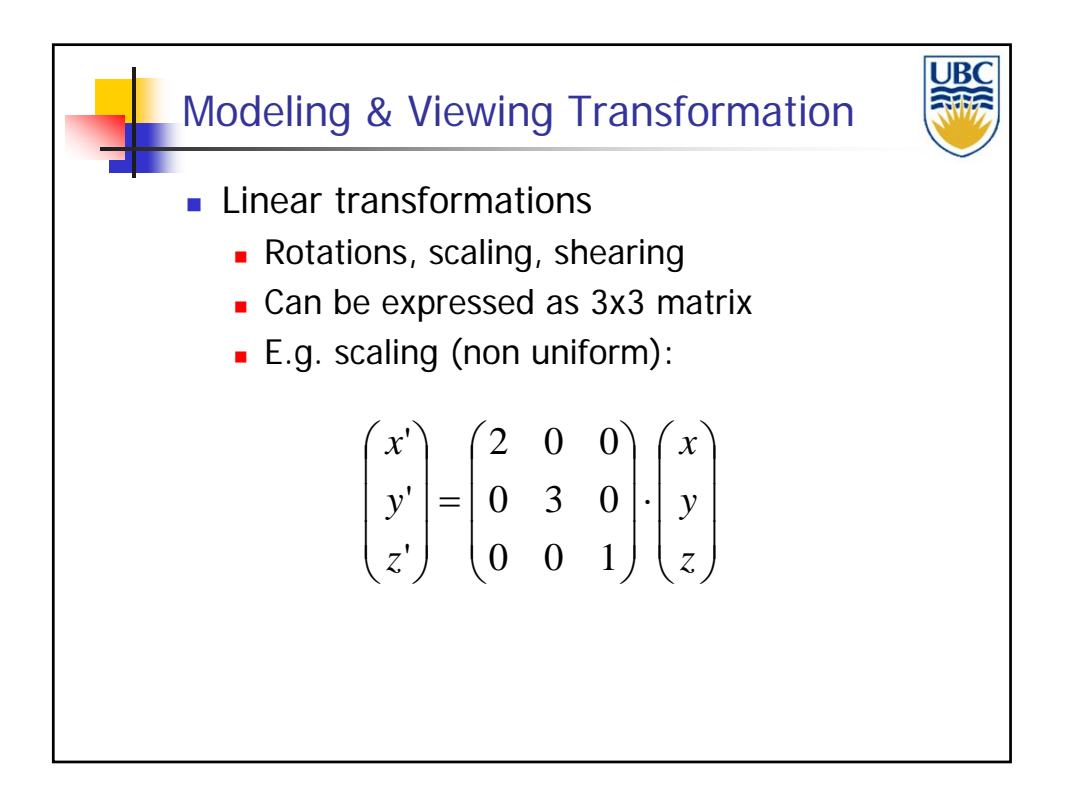

**Copyright A. Sheffer, 2013, UBC**

#### *Rendering Pipeline/ OpenGL*

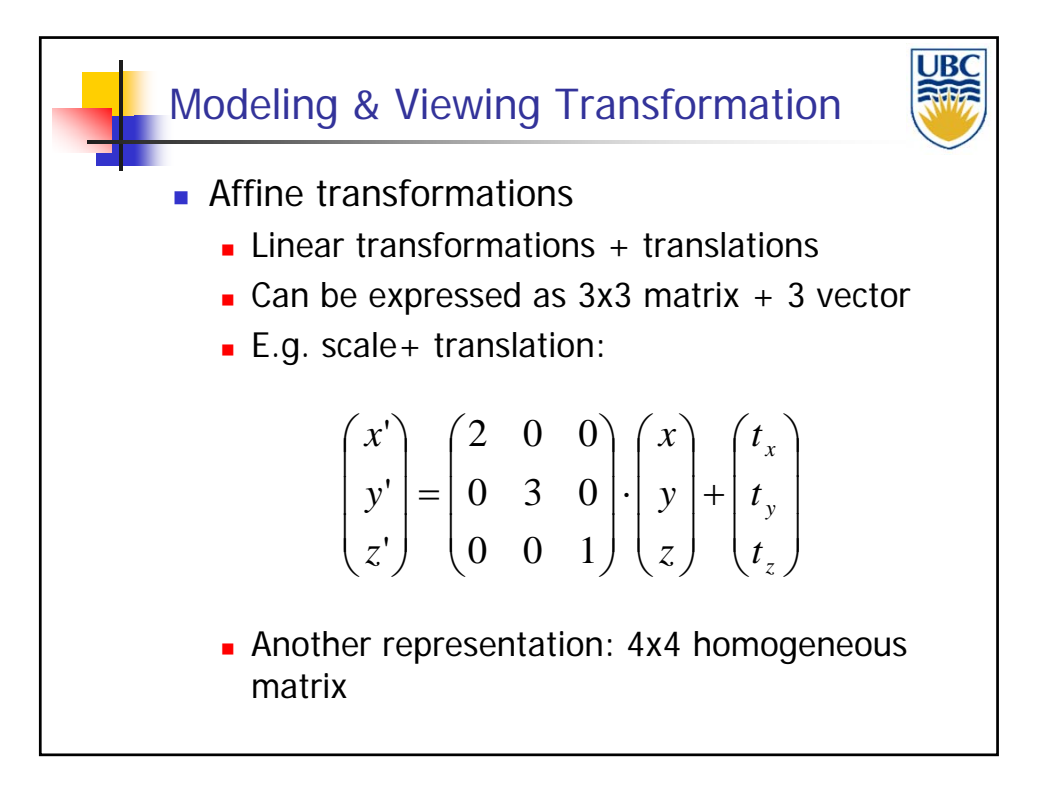

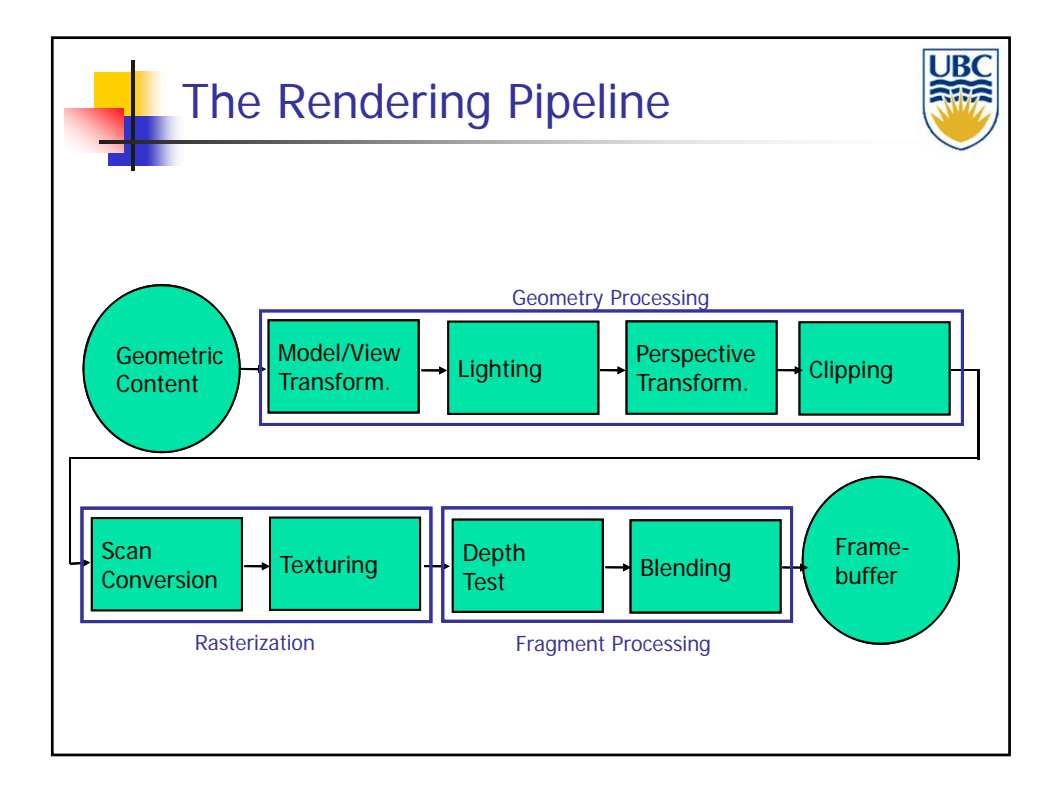

**Copyright A. Sheffer, 2013, UBC**

*Rendering Pipeline/ OpenGL*

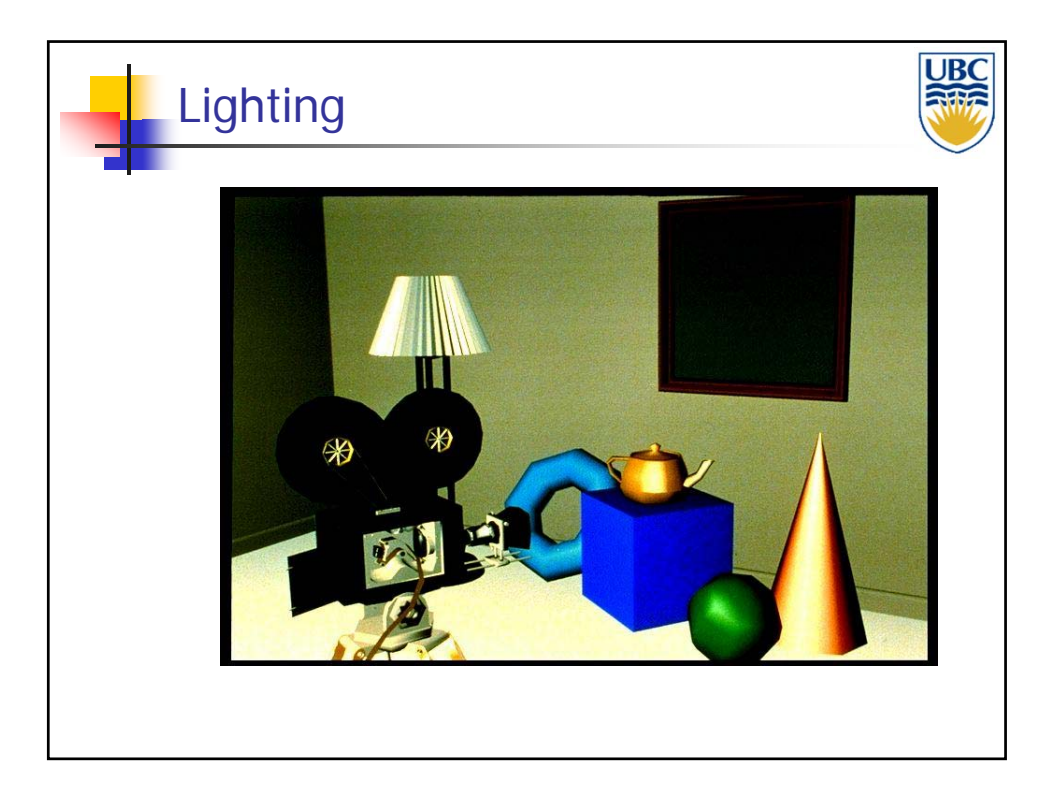

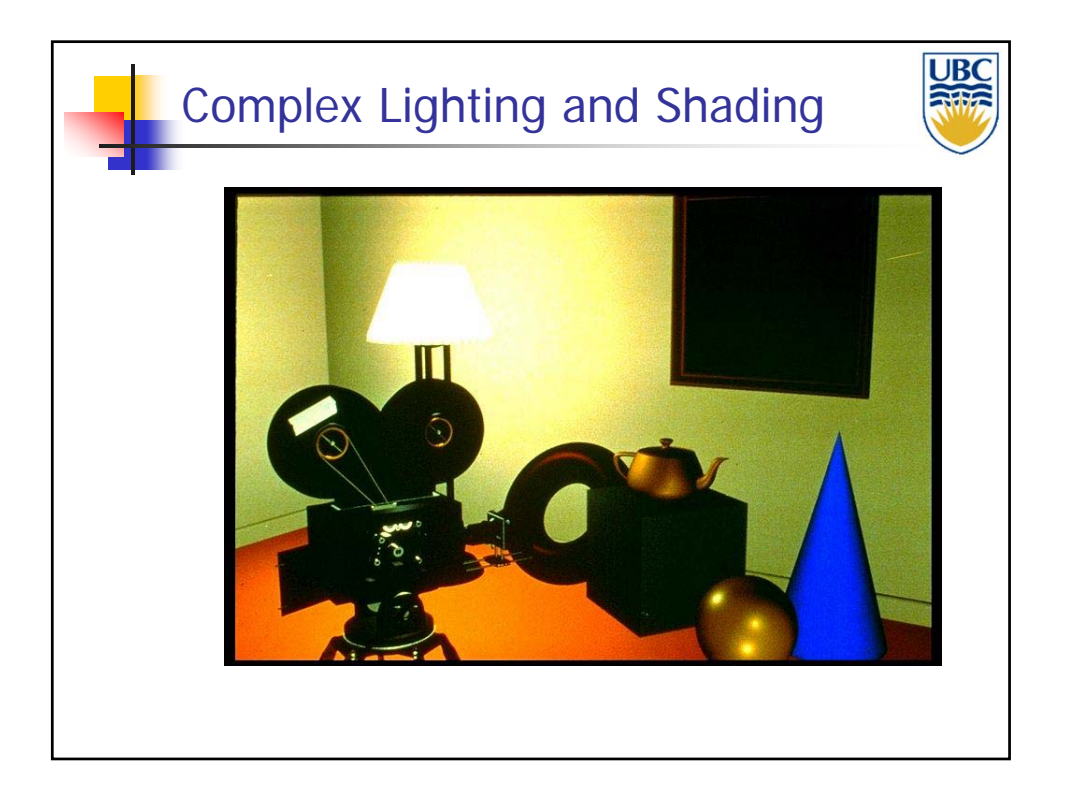

**Copyright A. Sheffer, 2013, UBC**

#### *Rendering Pipeline/ OpenGL*

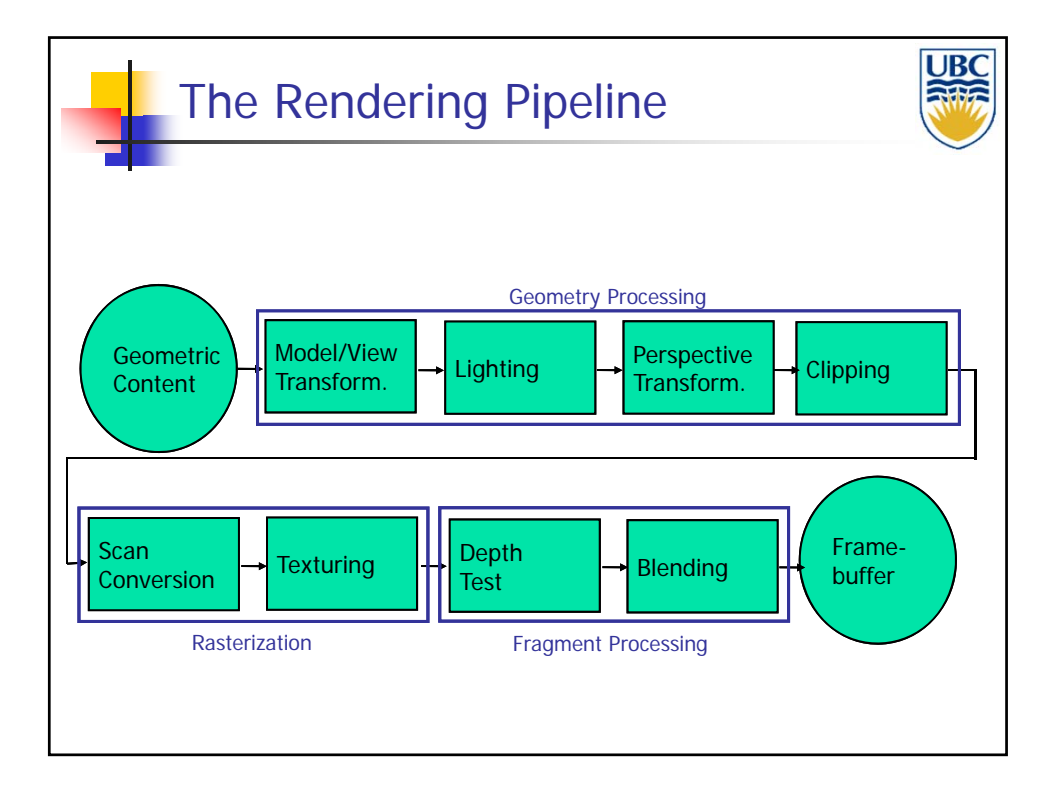

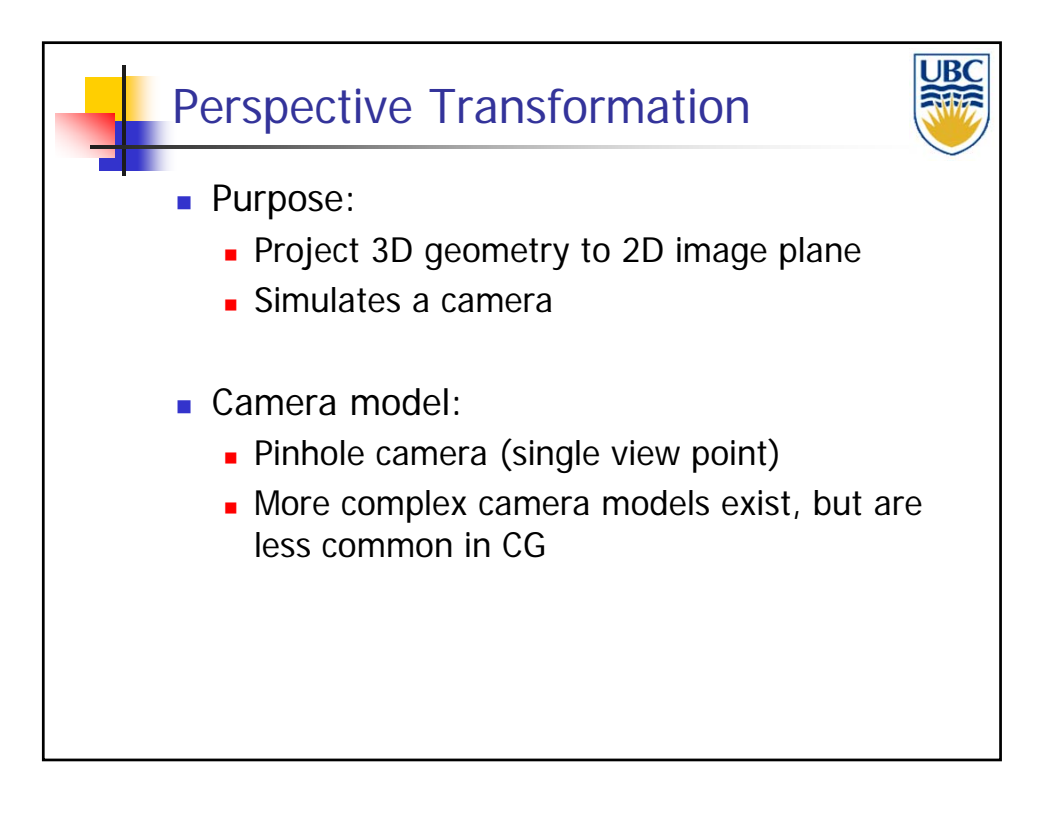

#### **Copyright A. Sheffer, 2013, UBC**

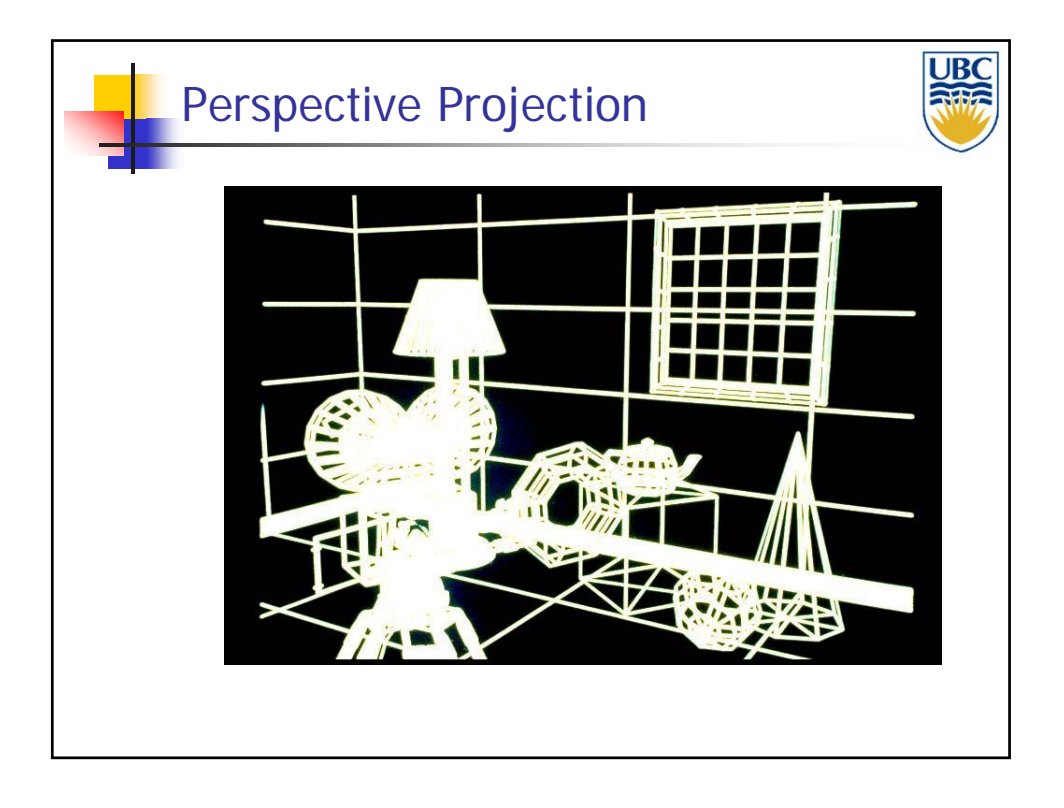

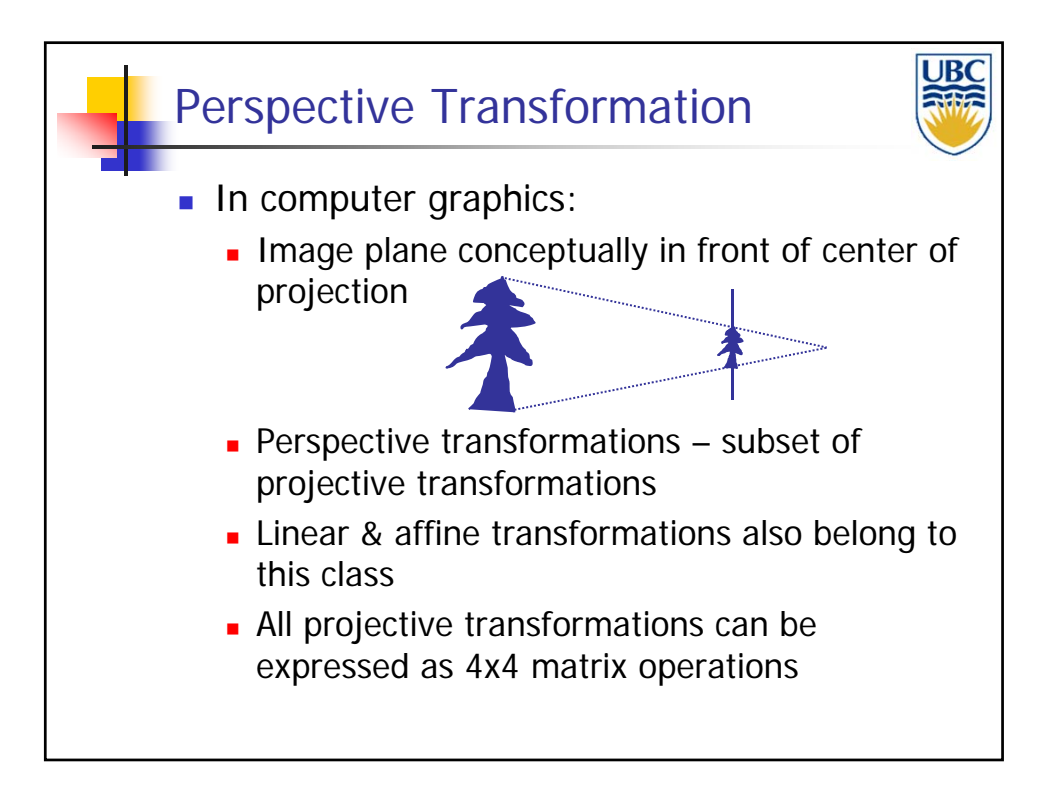

#### *Rendering Pipeline/ OpenGL*

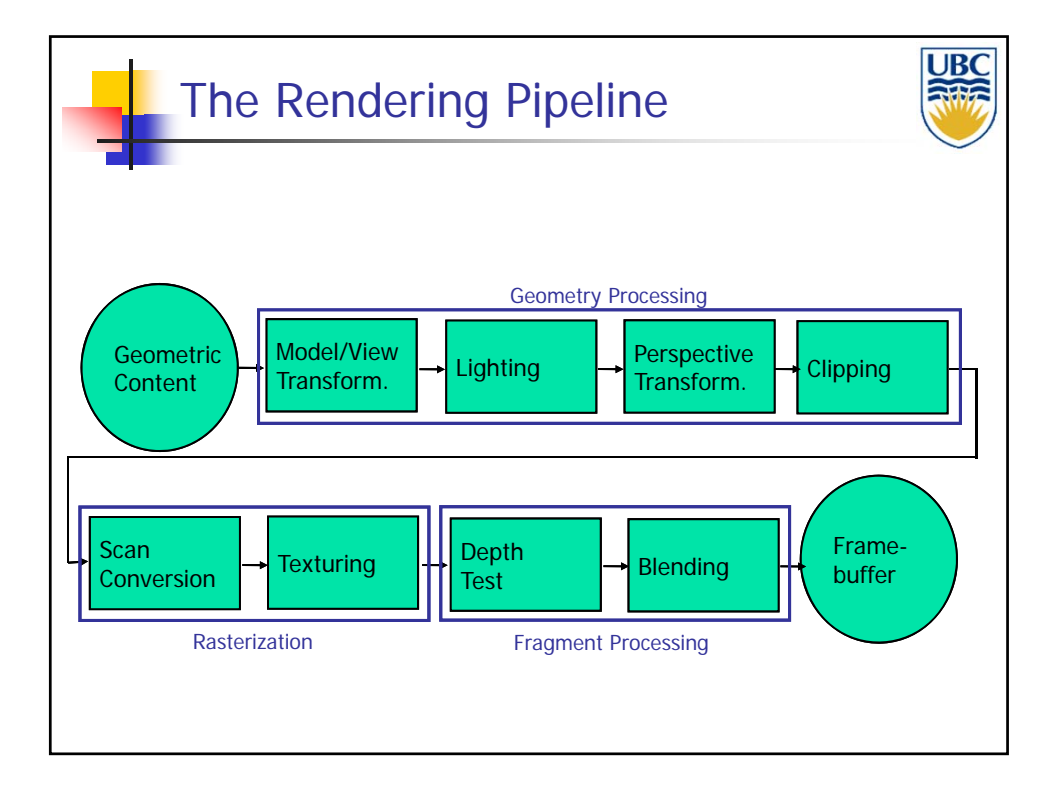

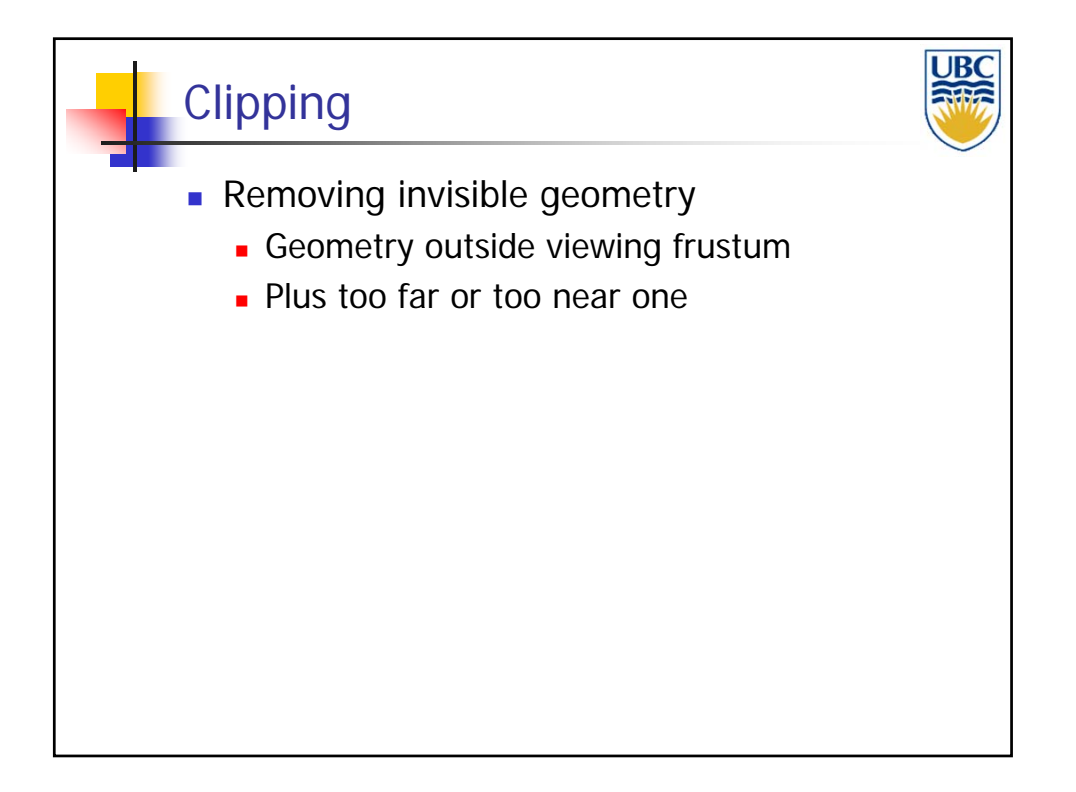

**Copyright A. Sheffer, 2013, UBC**

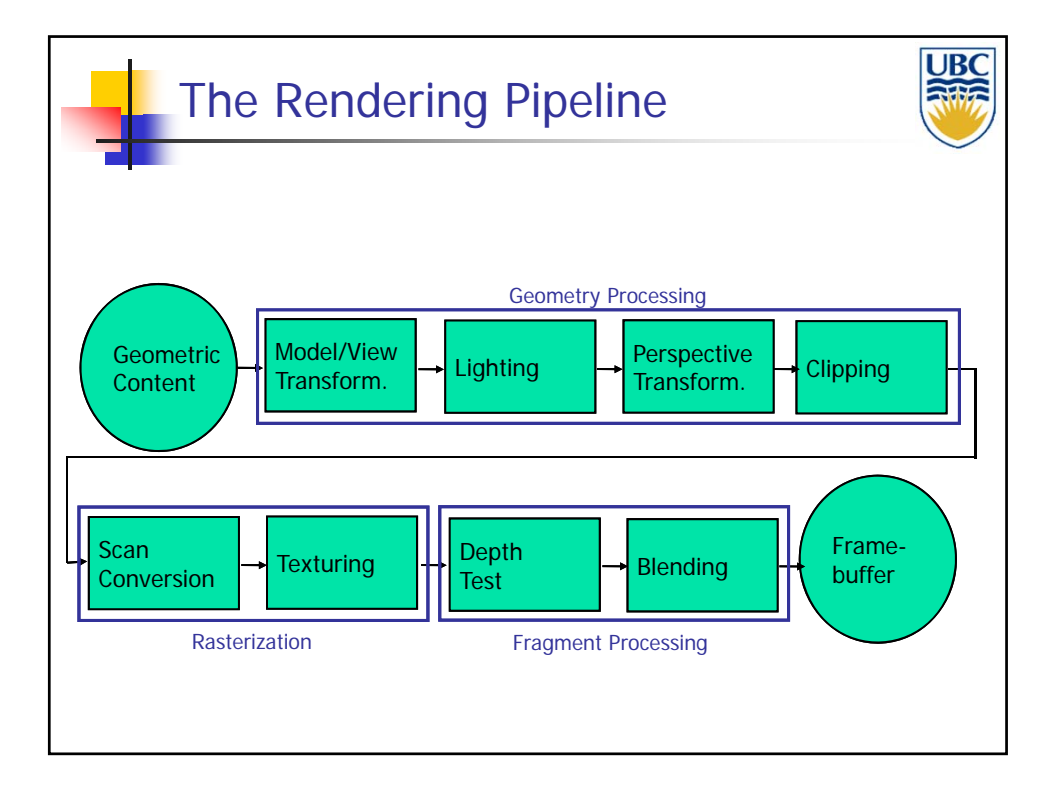

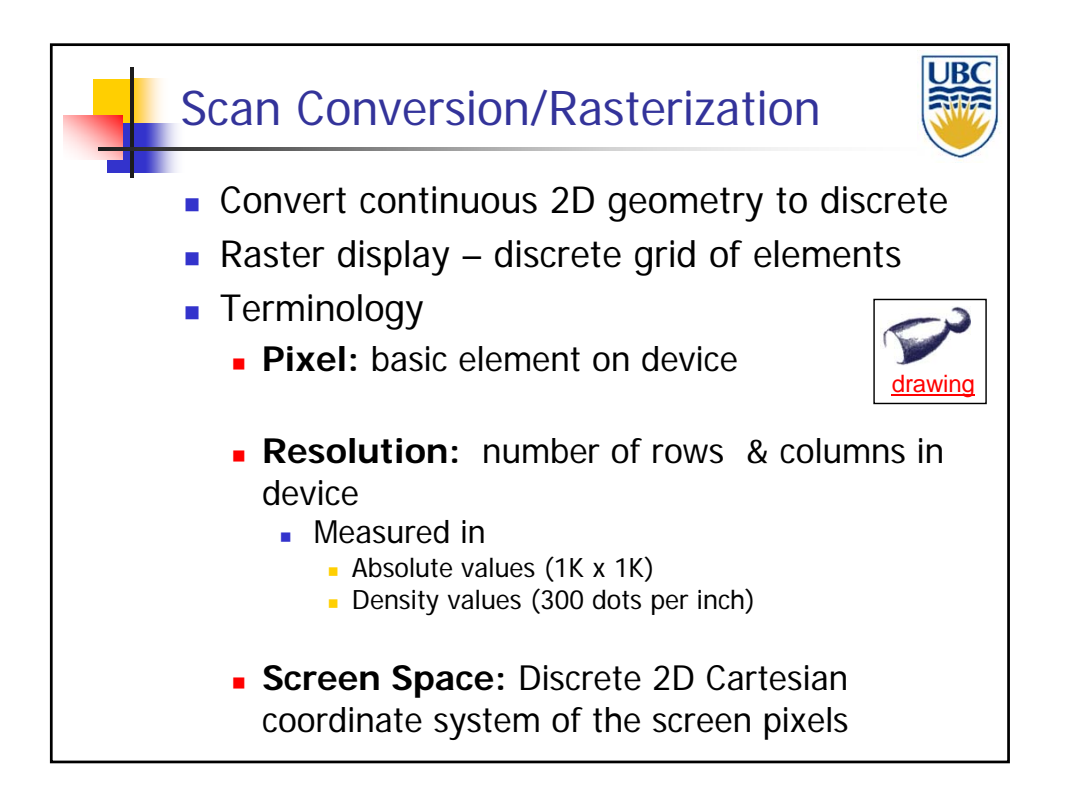

*Rendering Pipeline/ OpenGL*

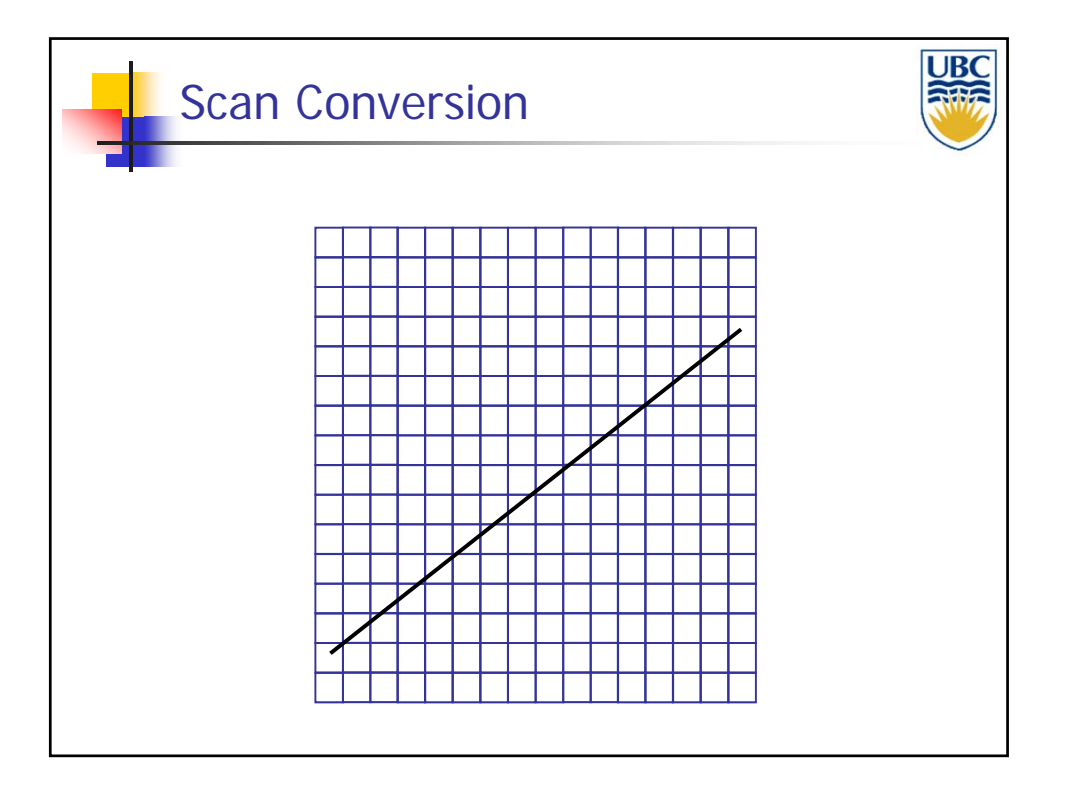

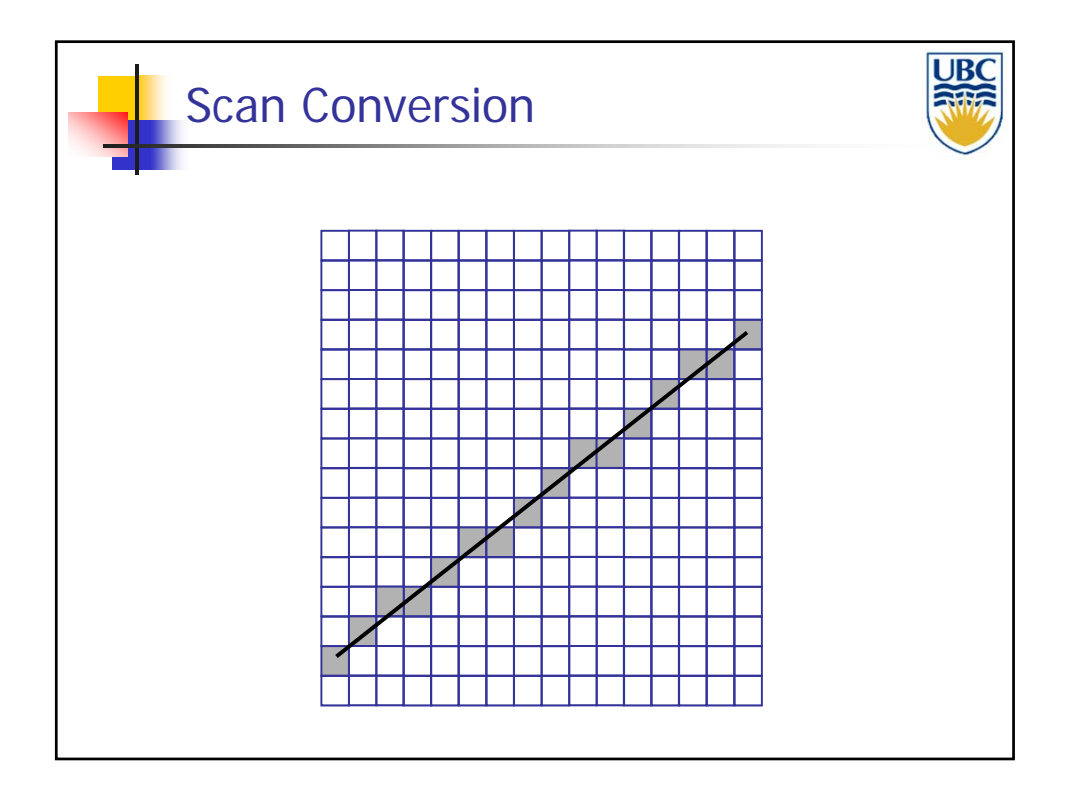

**Copyright A. Sheffer, 2013, UBC**

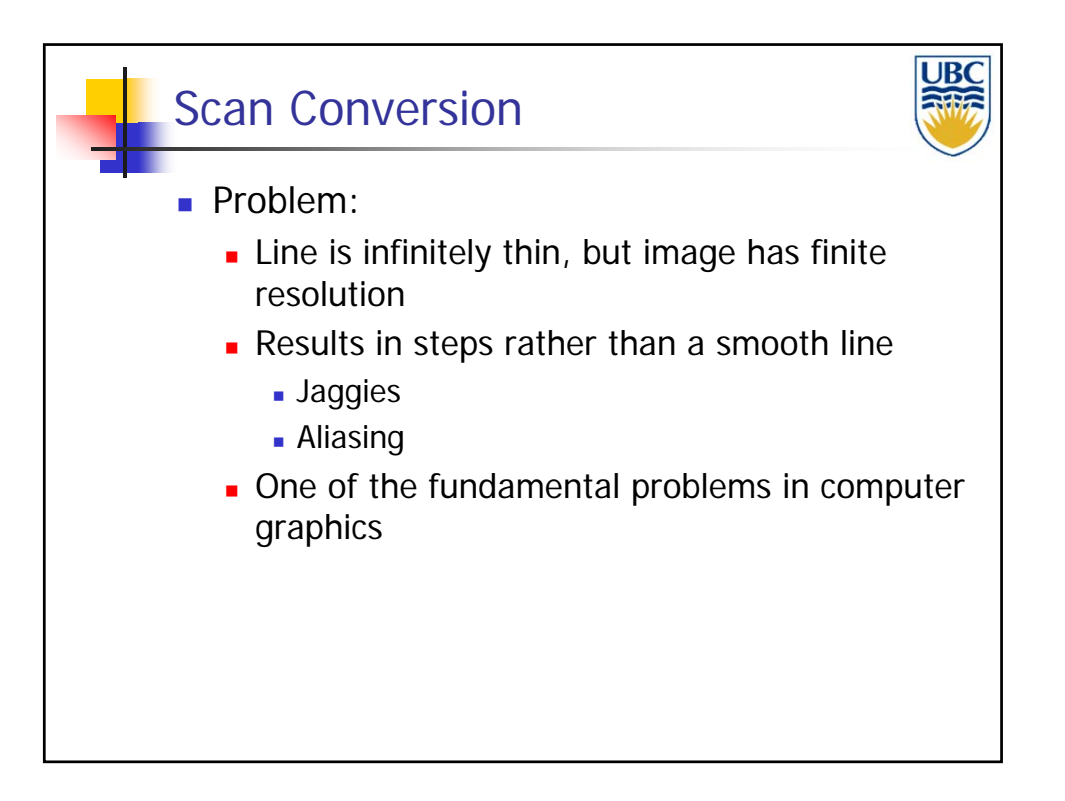

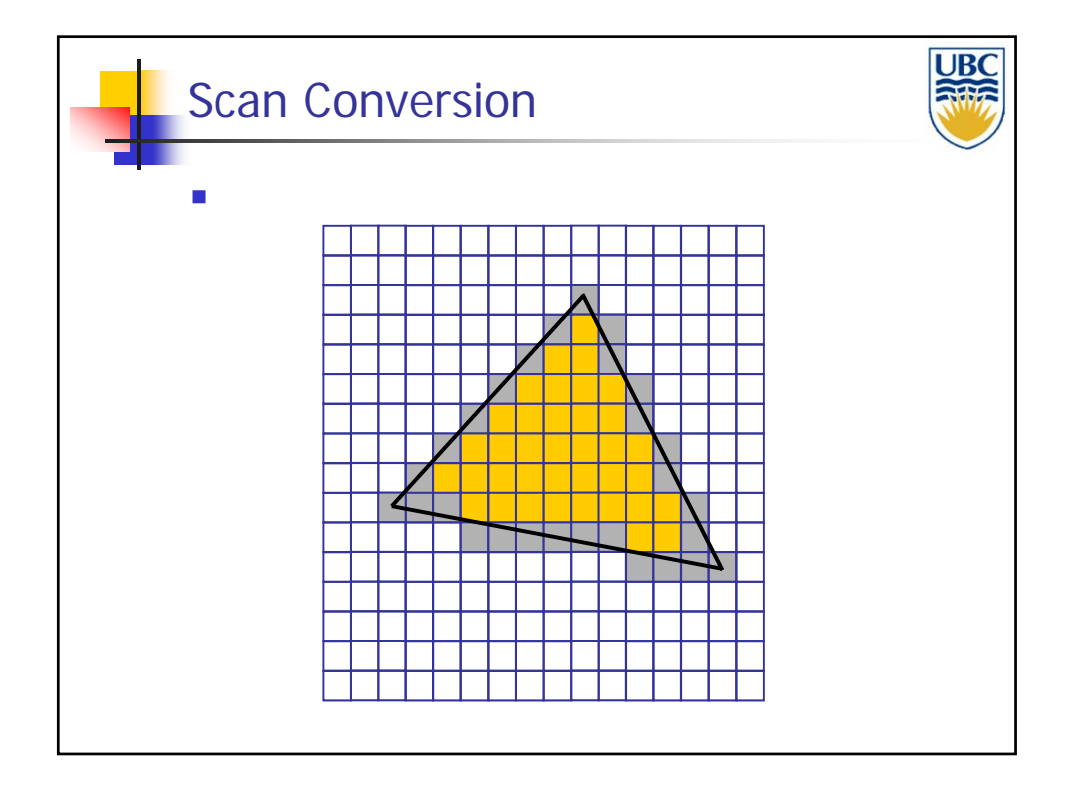

**Copyright A. Sheffer, 2013, UBC**

#### *Rendering Pipeline/ OpenGL*

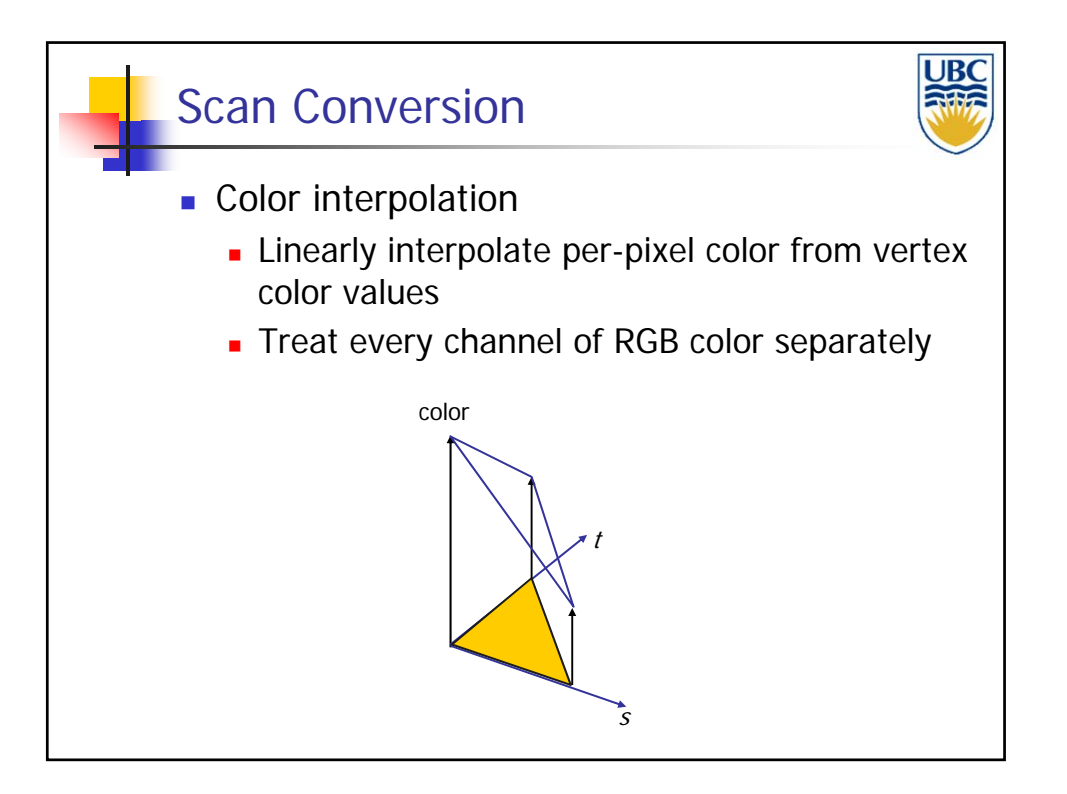

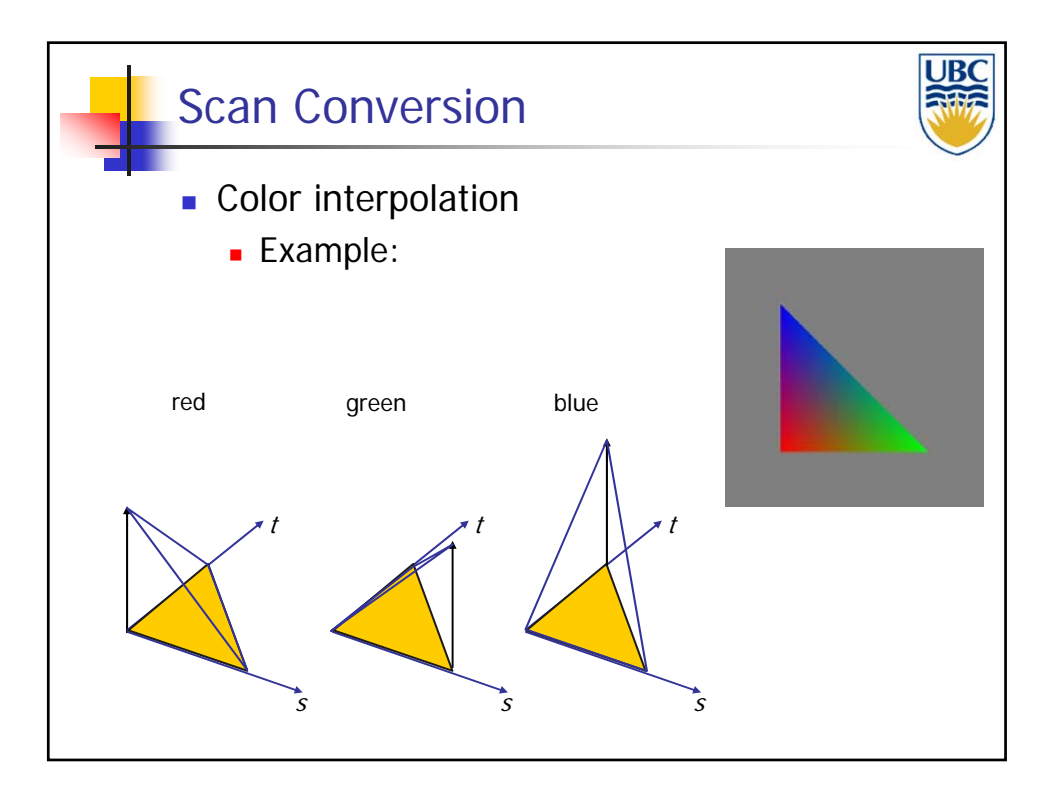

**Copyright A. Sheffer, 2013, UBC**

#### *Rendering Pipeline/ OpenGL*

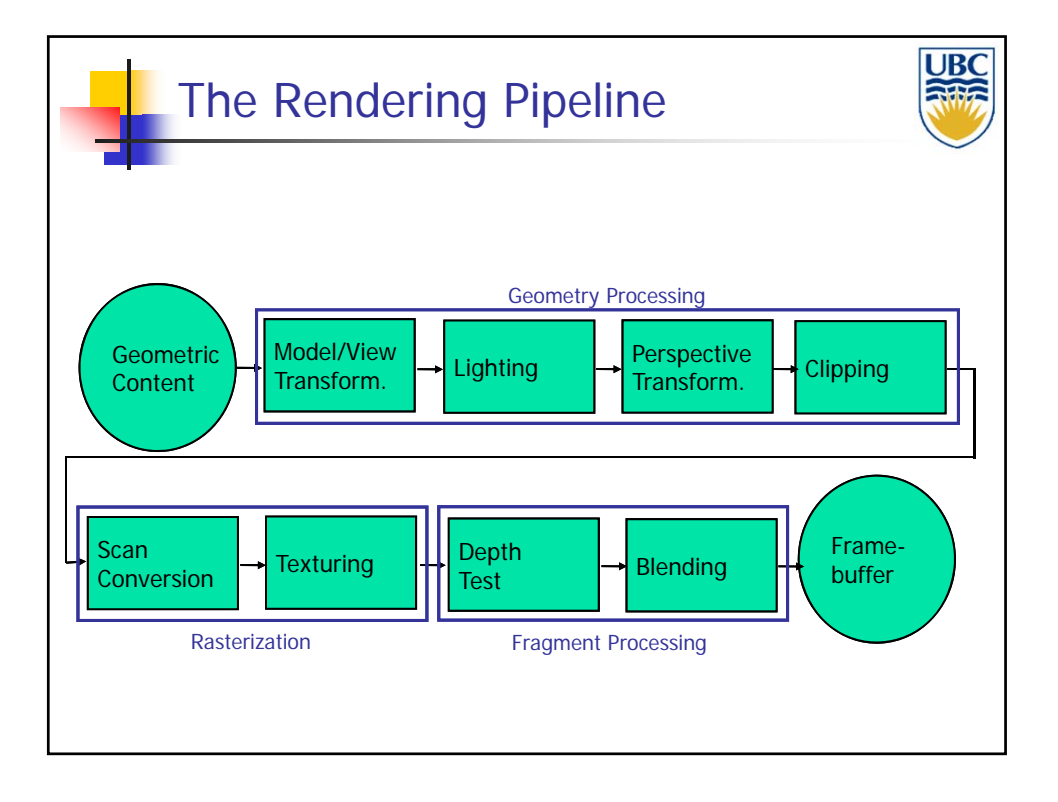

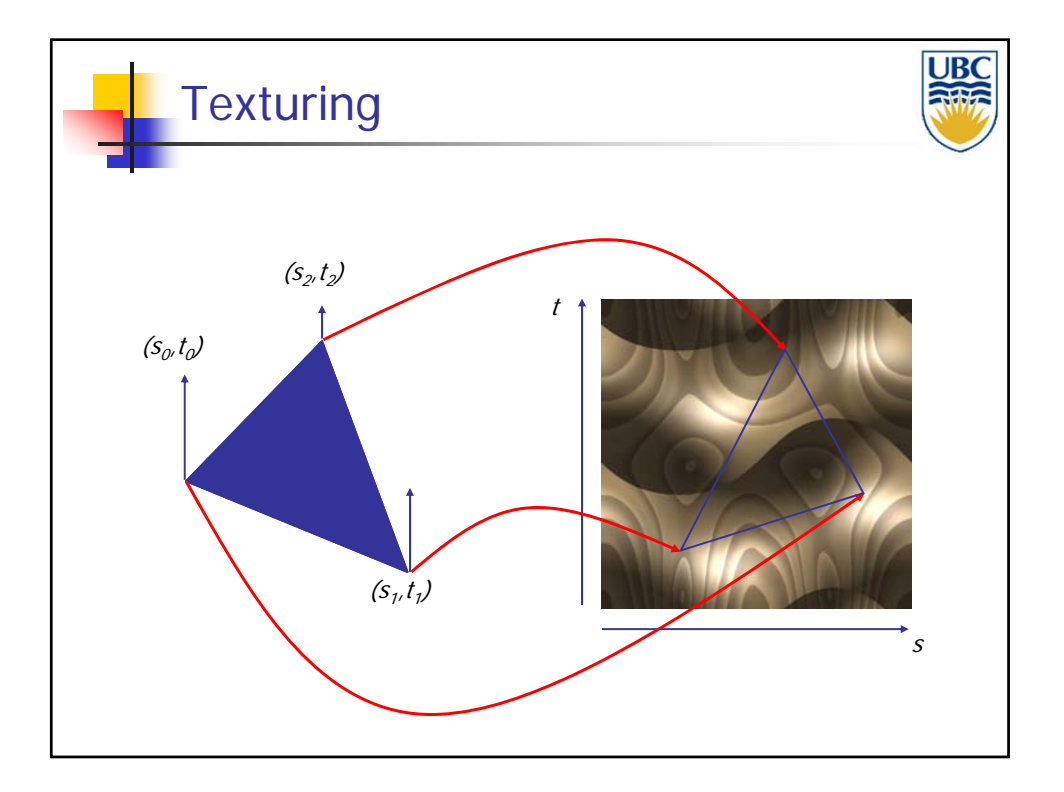

**Copyright A. Sheffer, 2013, UBC**

*Rendering Pipeline/ OpenGL*

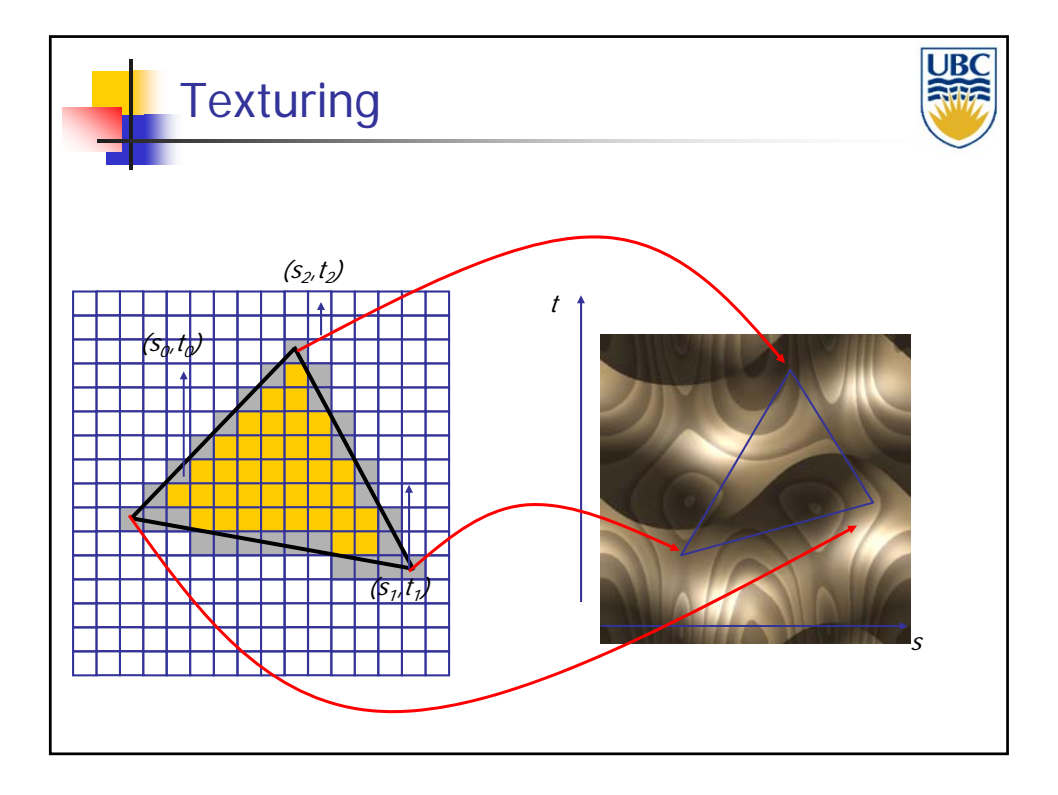

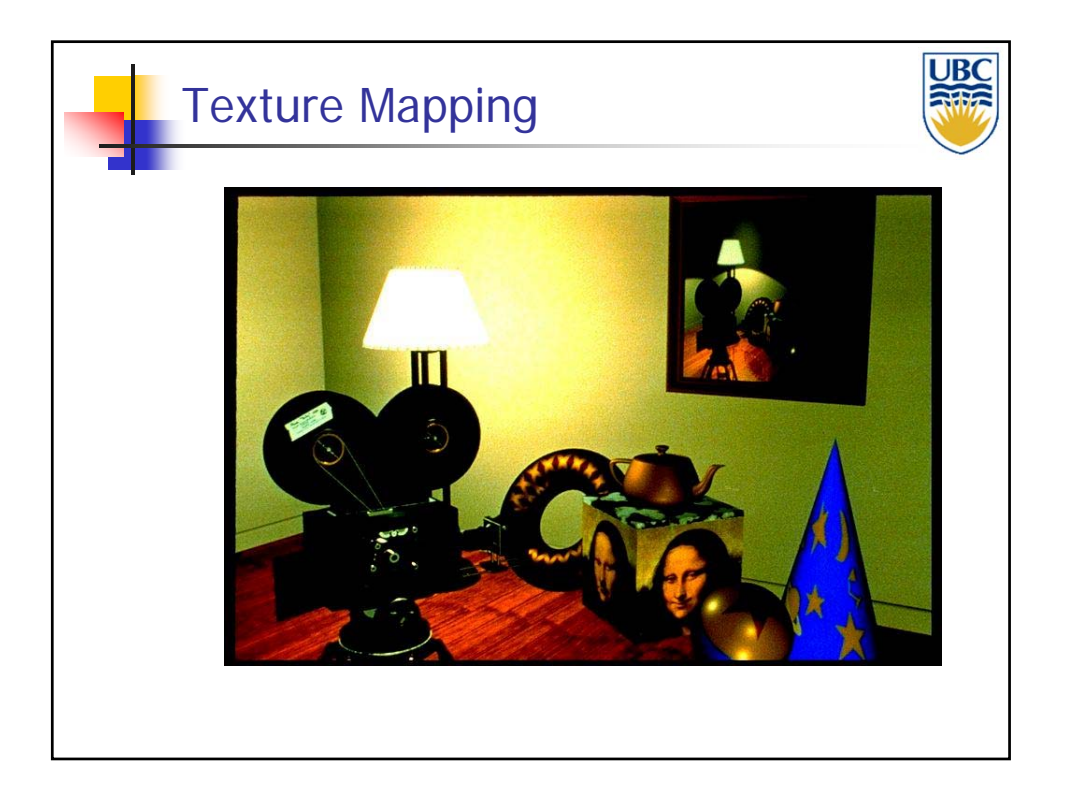

**Copyright A. Sheffer, 2013, UBC**

*Rendering Pipeline/ OpenGL*

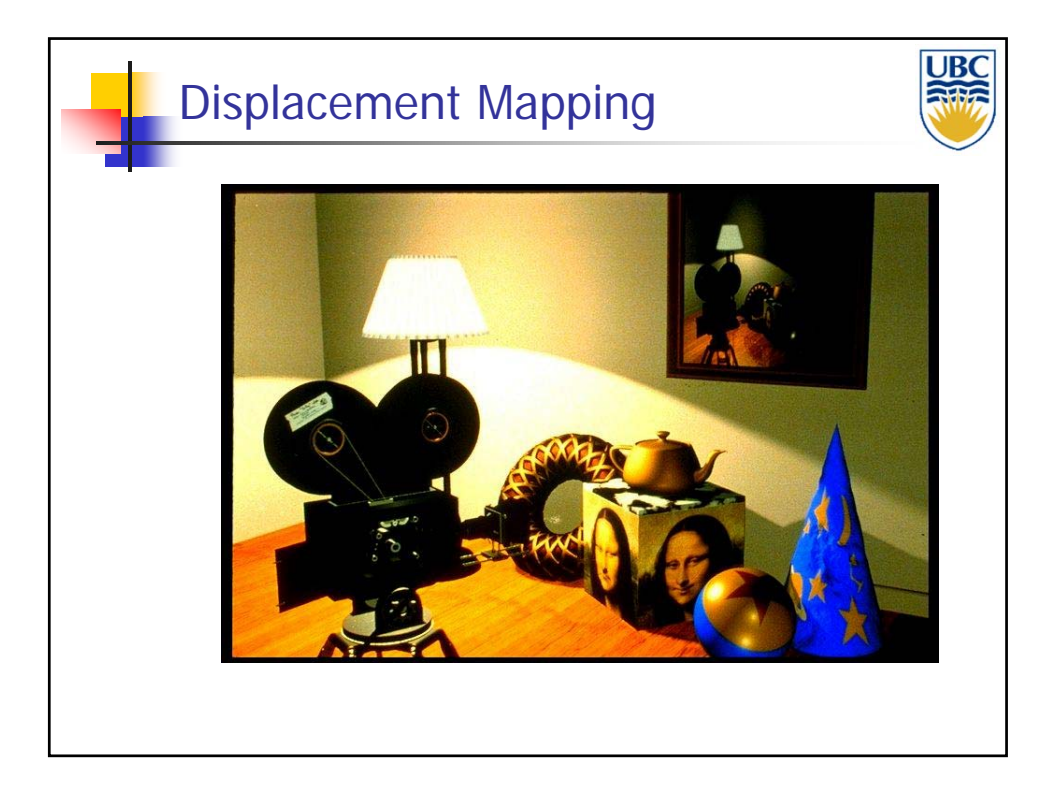

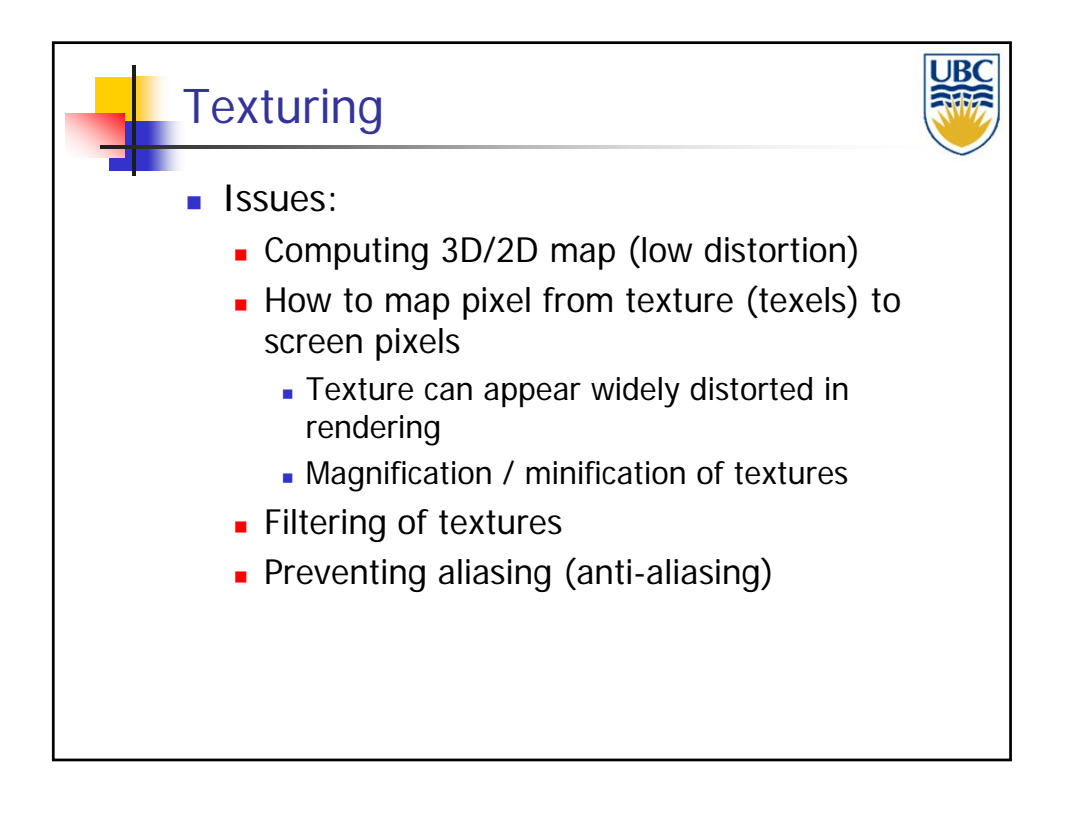

**Copyright A. Sheffer, 2013, UBC**

#### *Rendering Pipeline/ OpenGL*

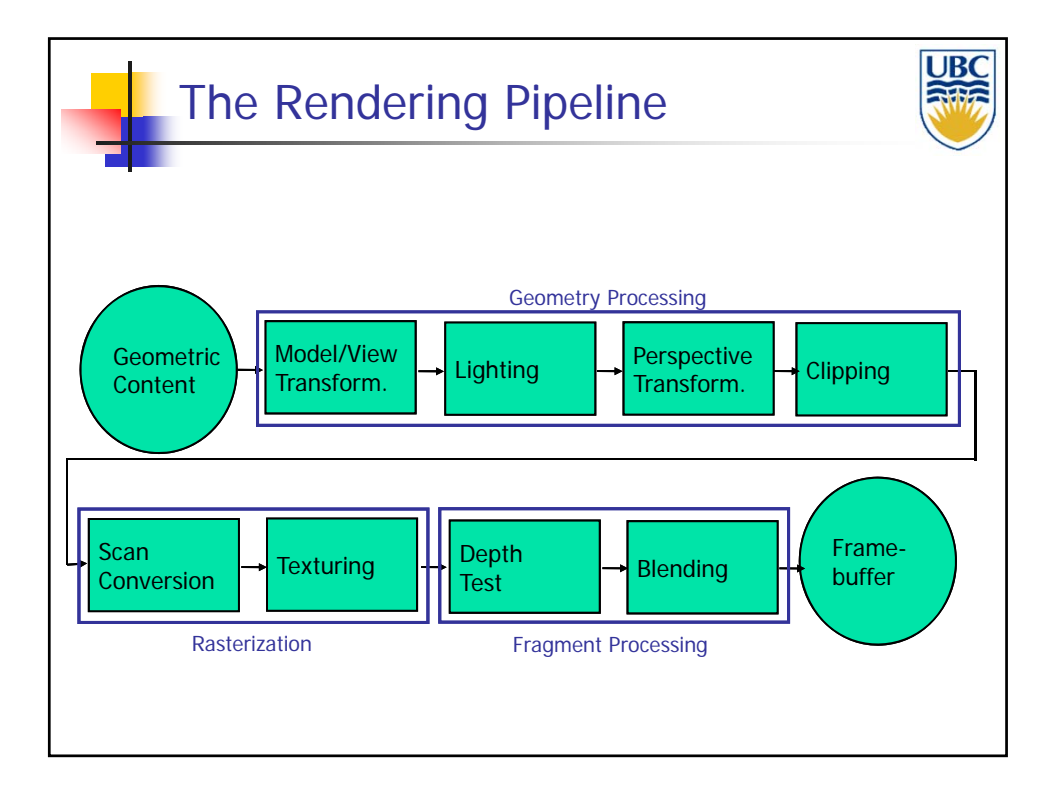

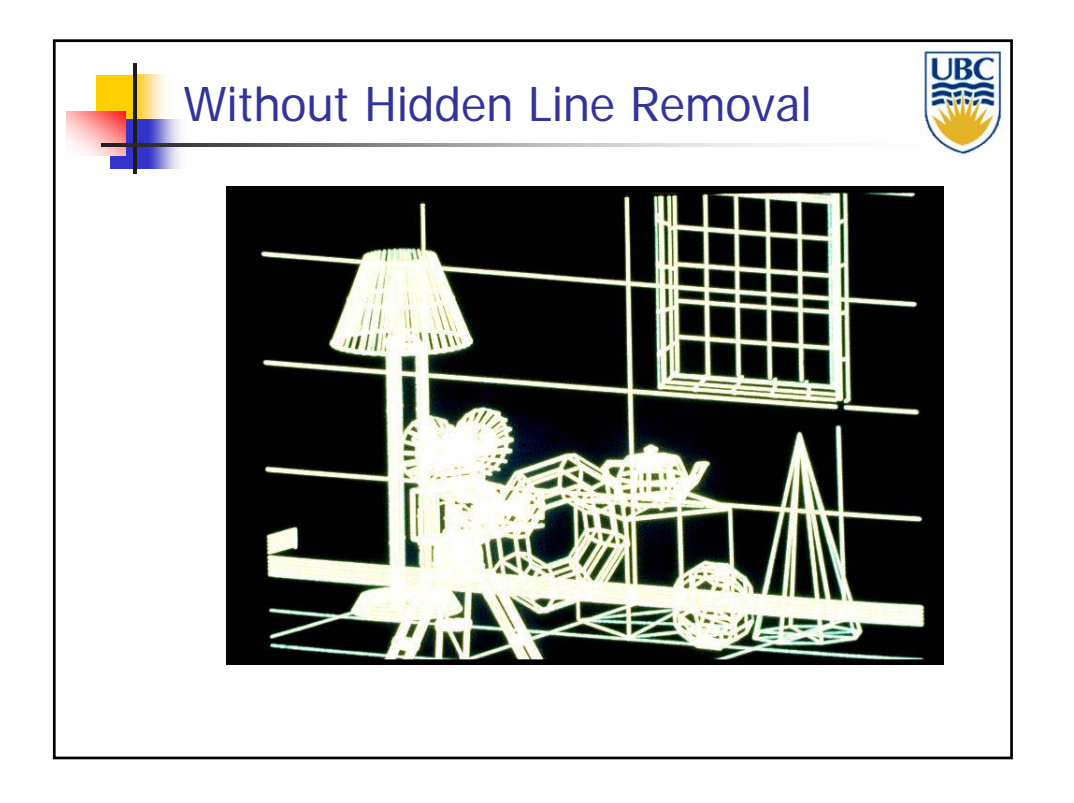

**Copyright A. Sheffer, 2013, UBC**

*Rendering Pipeline/ OpenGL*

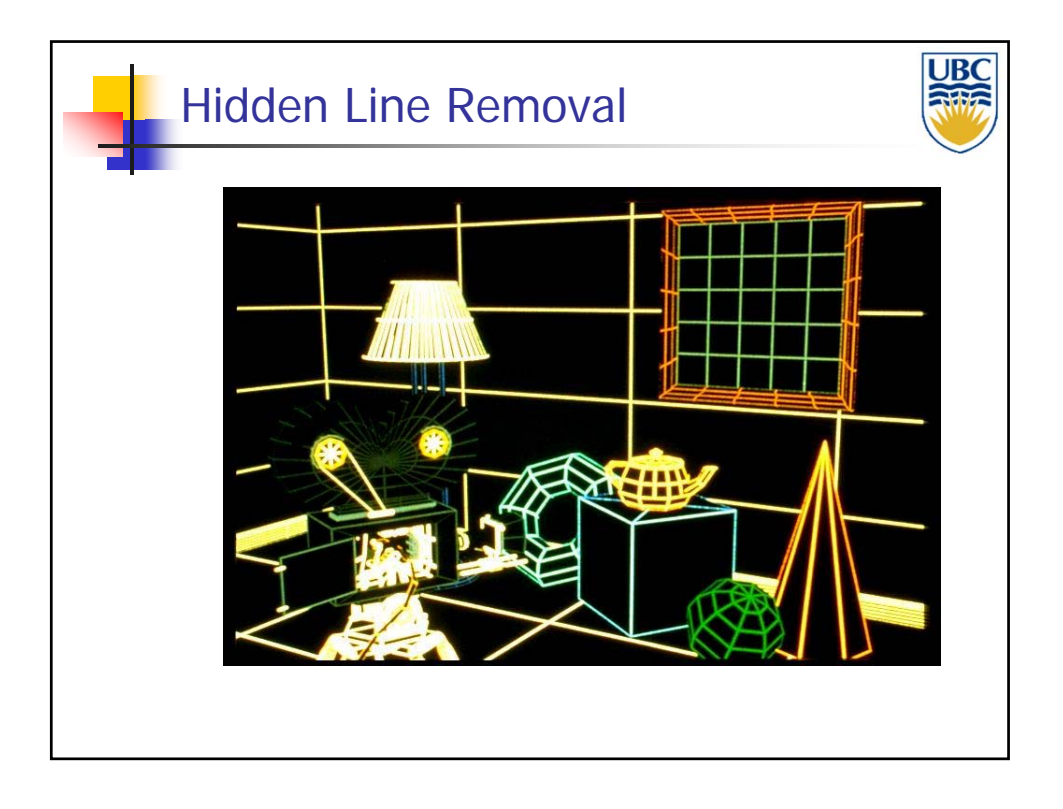

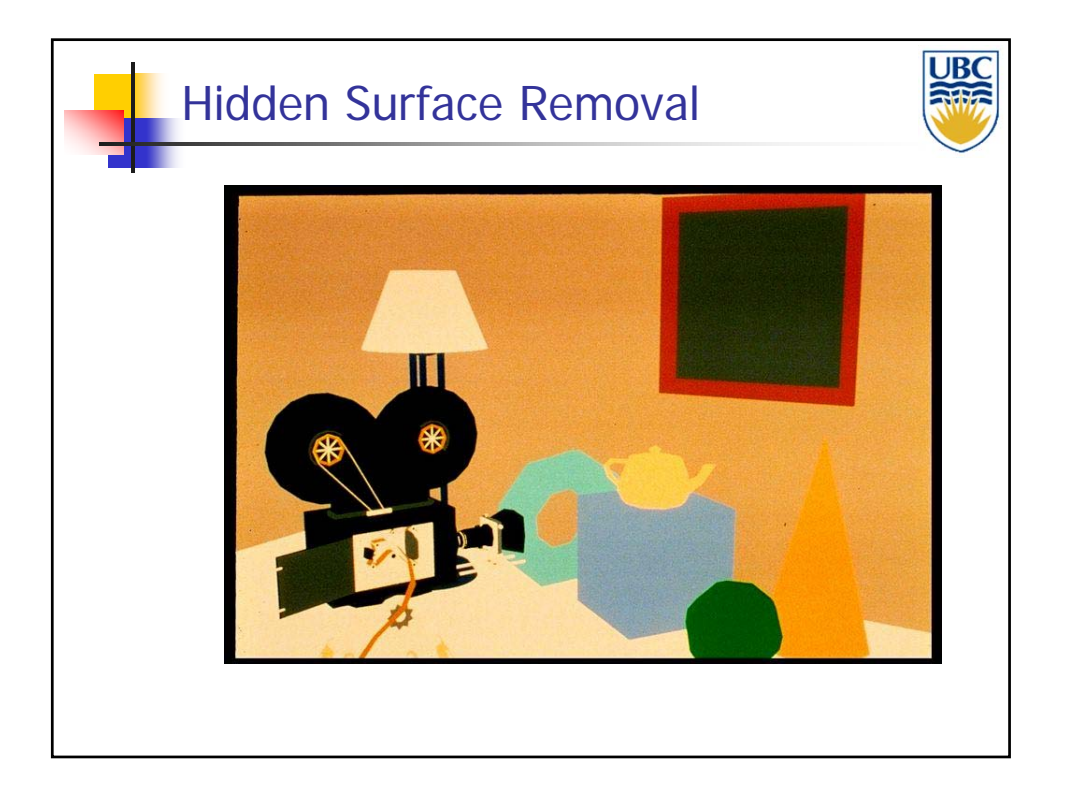

**Copyright A. Sheffer, 2013, UBC**

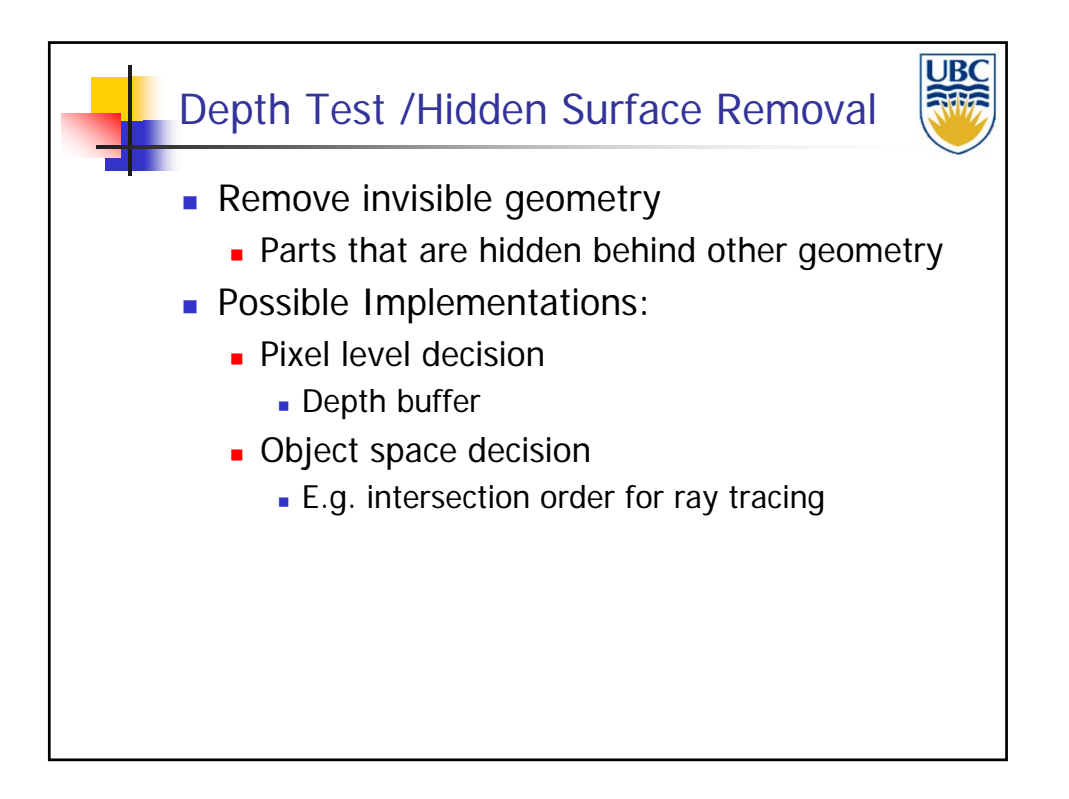

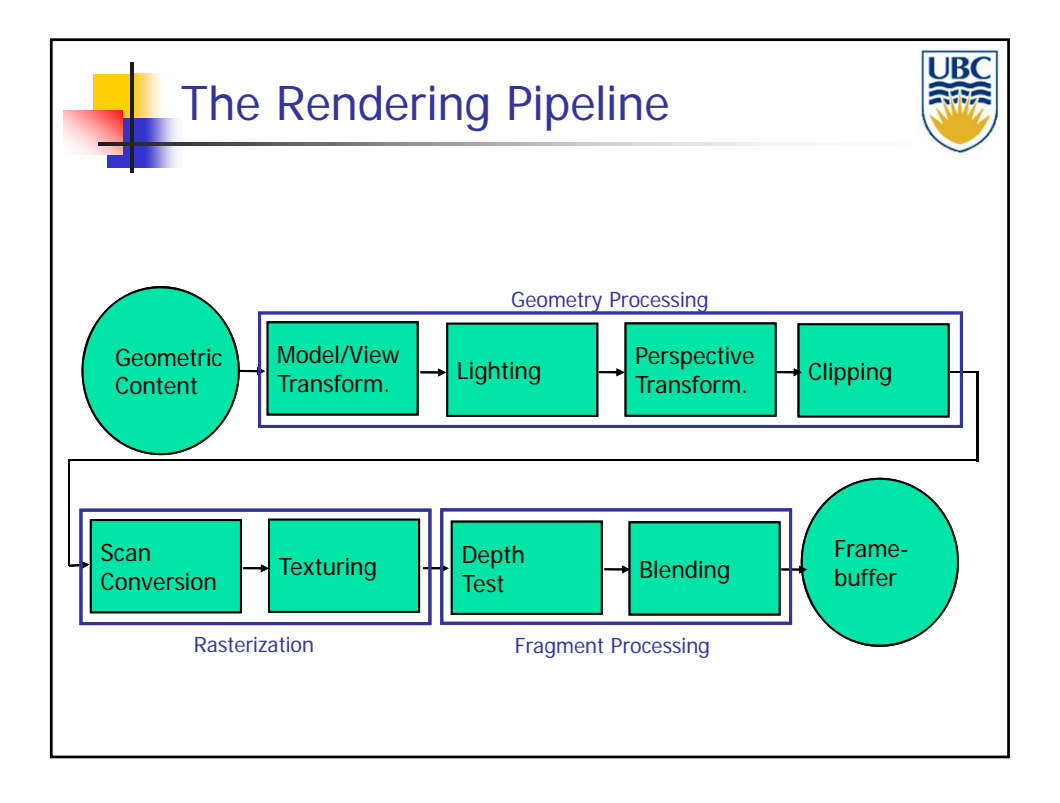

**Copyright A. Sheffer, 2013, UBC**

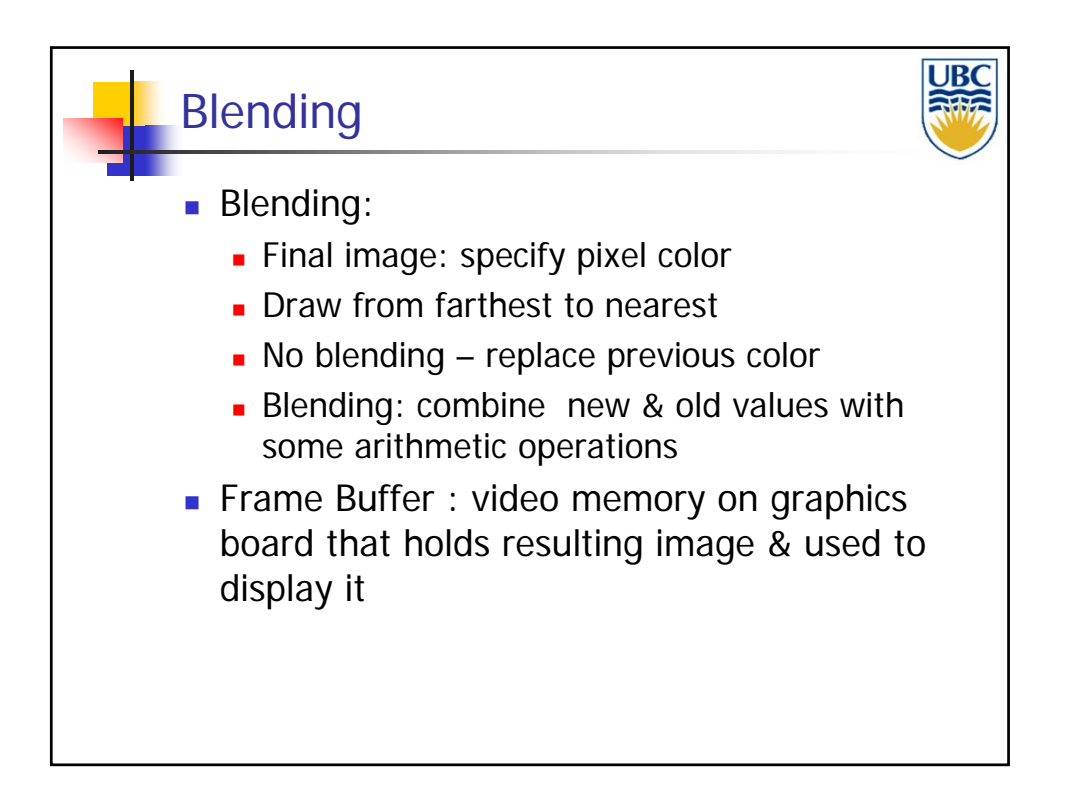

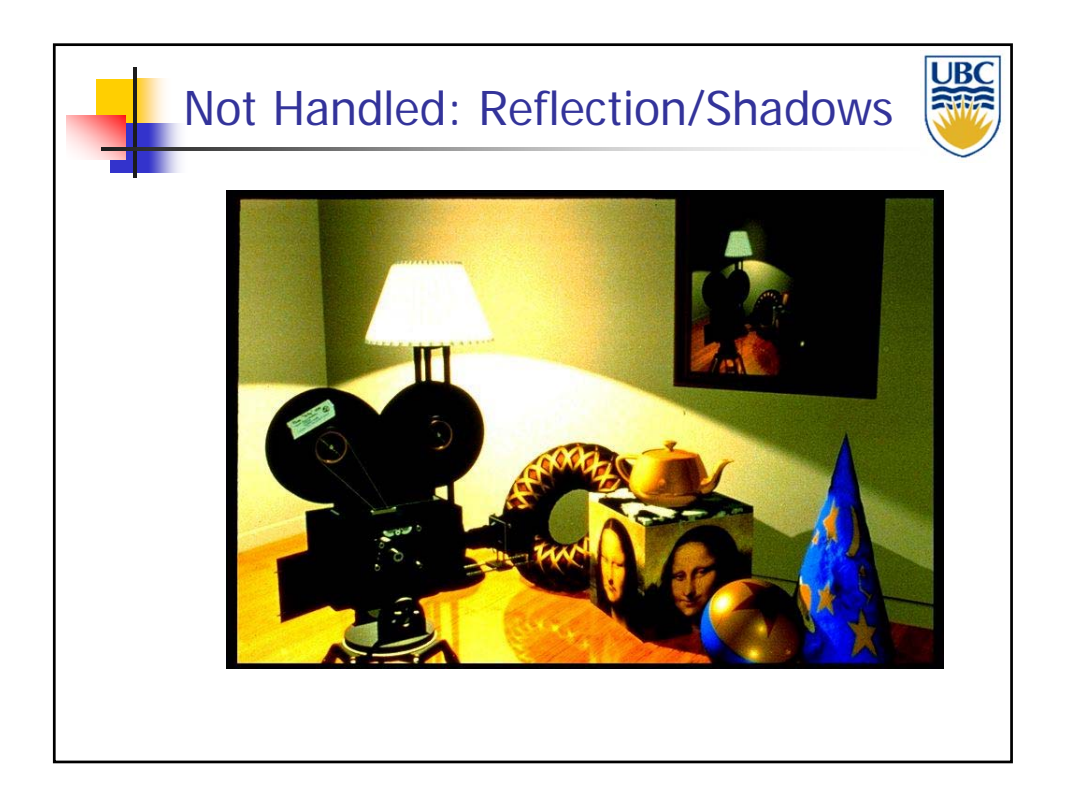

**Copyright A. Sheffer, 2013, UBC**

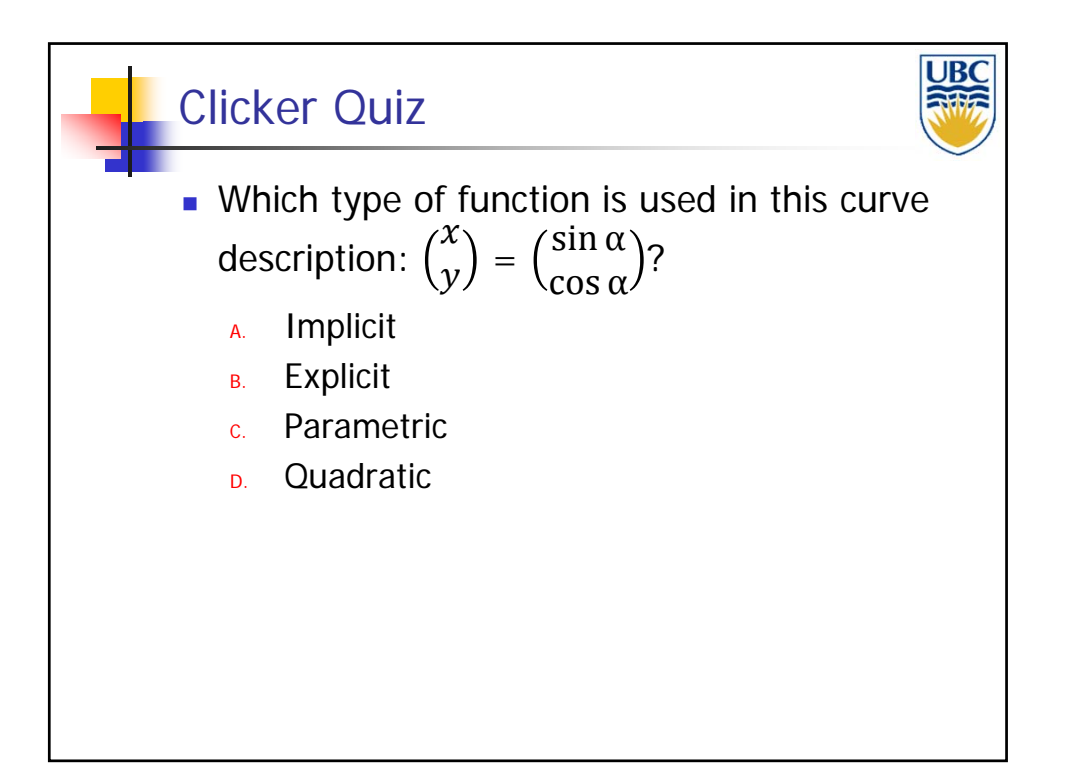